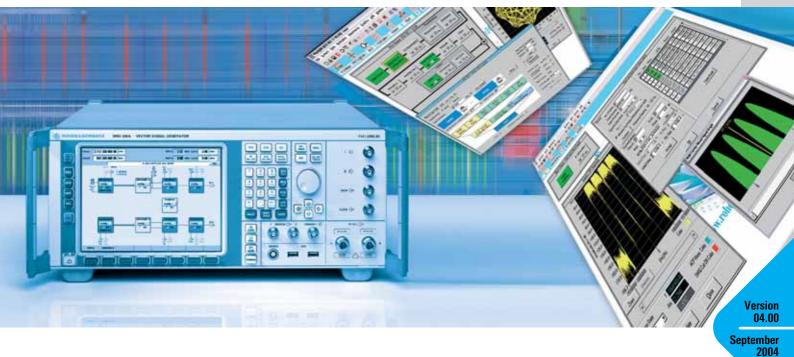

### Simulation Software R&S®WinIQSIM™

#### ... ideal for the generation of digitally modulated signals

- Calculation of digitally modulated I/Q and IF signals
- ◆ For driving the internal arbitrary waveform generator of the R&S®SMU (R&S®SMU-B10, R&S®SMU-B11), the R&S®SMIQ (R&S®SMIQB60) and the I/Q Modulation Generator R&S®AMIQ
- Single-carrier, multicarrier and multicarrier mixed signals
- 3GPP FDD mode including HSDPA (R&S®SMU-K20 / R&S®SMIQK20 / R&S®AMIQK20)

- 3GPP TDD mode optional (R&S®SMU-K13 / R&S®SMIQK13 / R&S®AMIQK13)
- TD-SCDMA optional (R&S®SMU-K14 / R&S®SMIQK14 / R&S®AMIQK14)
- ◆ IS-95 CDMA optional (R&S®SMU-K11 / R&S®SMIQK11 / R&S®AMIQK11)
- CDMA2000® optional (R&S®SMU-K12 / R&S®SMIQK12 / R&S®AMIQK12)
- Versatile data editor

- Superposition / simulation of impairments
- Graphical display
- Can be enhanced by import interface for additional software
- ◆ 1xEV-DO optional (R&S®SMU-K17 / R&S®SMIQK17 / R&S®AMIQK17)
- ◆ IEEE 802.11 (a,b,g) optional (R&S®SMU-K19 / R&S®SMIQK19 / R&S®AMIQK19)

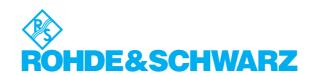

#### It has never been so easy

R&S®WinIQSIM™ was especially developed for the generation of digitally modulated signals. Complex signals can thus easily be generated. The graphical user interface allows intuitive operation, supported by context-sensitive help. The convenient way of creating any TDMA frame configurations with the aid of a data editor, and the generation of multicarrier signals as well as of complex WCDMA signals make R&S®WinIQSIM™ suitable for a wide range of applications. Moreover, additive impairments can be superimposed on a signal.

The signals generated with the aid of the R&S®WinIQSIM™ software can be output by the integrated solution in the R&S®SMU (option R&S®SMU-B10) and the R&S®SMIQ (option R&S® SMIQB60) as well as the Arbitrary Waveform Generator R&S®AMIQ. R&S®WinIQSIM™ is provided with these three arbitrary waveform generators free of charge.

#### Install it and go ahead (1)

In developing R&S®WinIQSIM™, great importance was attached to user-friendly operation. The main parameters of a signal, for example, are indicated in a status line. The context-sensitive online help enables handling of even complex functions without consulting the manual.

The program always starts with the settings of the previous session, thus ensuring easy continuation of work.

### Single carrier (2,3)

Modulation parameters such as type of modulation, coding, symbol rate, filter and window functions as well as oversampling can be set for a single-carrier signal.

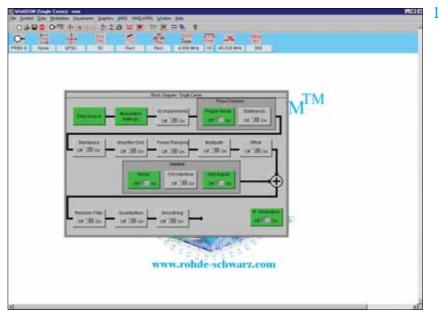

Clearly structured menus in the form of a signal flow chart

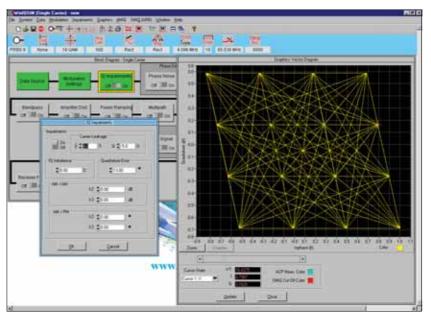

Simulation of I/Q impairments, here for 16QAM

Impairments which may be caused by a real I/Q modulator are also taken into consideration. It is, for example, easy to simulate I/Q imbalance, carrier leakage or quadrature error. The simulation of VCO noise or phase and frequency offsets of

an oscillator are some of the very special features of R&S®WinIQSIM™. These and many other settings enable the user to take real impairments into account early in the development phase of components and modules.

#### WCDMA, CDMA (4 to 12)

The comprehensive functionality of R&S®WinIQSIM™ allows various WCDMA systems to be implemented: for example, both modes of the 3GPP standard, FDD (frequency division duplex) and TDD (time division duplex), are implemented. Signals can likewise be generated in accordance with the TD-SCDMA standard. The North-American standards CDMA2000® and cdmaOne are also included in R&S®WinIQSIM™.

All data and control channels defined by the relevant standard are supported. These include the synchronization channels such as primary and secondary common control channel (P-CCPCH and S-CCPCH) or synchronization channels (P-SCH and S-PCH).

For the WCDMA standards as well as for the cdmaOne and CDMA2000® standards, the orthogonal codes, data sources (PRBS, pattern or user-programmable sequences), and the power of the individual code channels can be varied, so that a large variety of signals can be generated.

R&S®WinIQSIM™ provides various display modes for visualizing the settings. The code domain display shows the distribution and occupancy of the individual channels in the code domain. Any code domain conflicts can be automatically resolved by a click. The channel graph includes all active channels. Synchronization and special channels are shown in red; data channels in green.

For statistical evaluation of the CDMA signal characteristics, R&S® WinIQSIM™ allows the complementary cumulative distribution function (CCDF) to be calculated (including the crest factor) and graphically displayed. In addition, the resulting adjacent-channel power can be calculated.

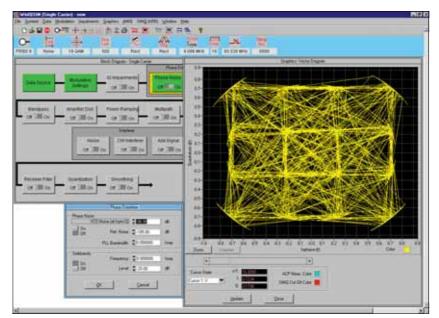

Simulation of defined phase noise on a 16QAM-modulated signal

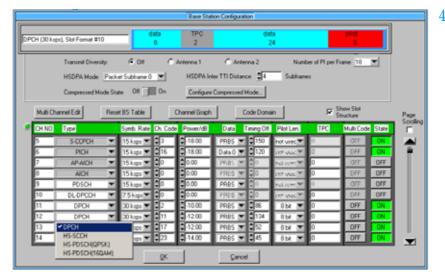

Definition of a code channel scenario for 3GPP FDD mode

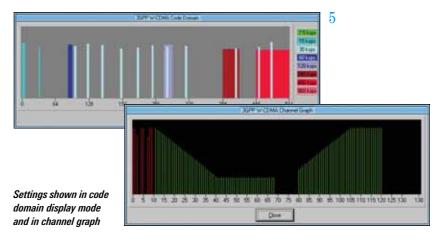

Depending on the selected symbol rate, up to 512 code channels with a chip rate of 3.84 Mcps are generated in the FDD mode for testing base stations under realistic as well as under worst-case conditions.

For this purpose, signals are generated which contain up to four mobile or base stations with different scrambling codes. R&S® WinIQSIM™ also allows the power of the individual data channels to be varied via TPC (transmit power control), which is used to control the power of the different channels in line with the 3GPP standard.

R&S® WinIQSIM™ supports the antenna diversity schemes specified by the 3GPP standard. Either the specification for antenna 1 or that for antenna 2 can be used so that the signal will be generated in line with the 3GPP specification.

In the downlink, not only DPCHs (dedicated physical channels) are available as data channels but also HS-PDSCHs (high speed physical downlink shared channels) with the modulation modes QPSK and 16QAM for HSDPA (high speed downlink packet access) and HS-SCCHs (high speed shared control channels). HSDPA packet subframes 0 to 4 and continuous transmission are supported.

In the uplink, the mobile station can operate in one of the three permitted modes: PRACH only (physical random access channel), PCPCH only (physical common packet channel) and DPCCH + DPDCH (dedicated physical control channel and dedicated physical data channel). HS-DPCCH (high speed dedicated physical control channel) for HSDPA uplink is also supported.

The versatile settings enable even very specific tests to be carried out. For 3GPP FDD, for example, the compressed mode is supported, which allows handover of a mobile station from a 3GPP FDD

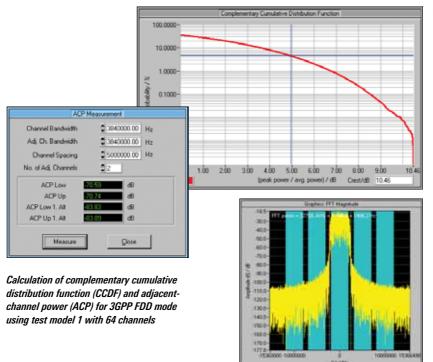

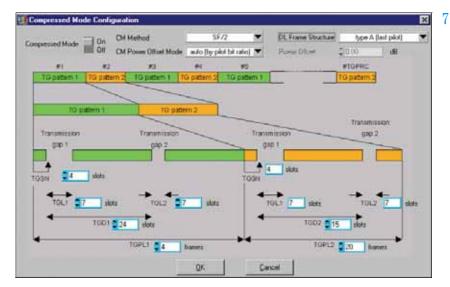

Editing of compressed mode

base station to a base station (3GPP FDD, 3GPP TDD or GSM) with a different frequency. For this purpose, transmission and reception of the 3GPP FDD signal has to be interrupted for a certain time. In this transmission gap, the mobile station can change to the frequency of the potential new base station in order to read, for example, the system information or the receive level of this base station. To allow the same data quantity to be transmitted

in the remaining shorter time, data is compressed. R&S® WinlQSIM™ allows extensive user-defined settings for all physical layer compressed mode parameters.

In the TDD mode of the 3GPP standard, the link directions of the individual slots can be conveniently selected. The user can define whether each timeslot is to act as an uplink or a downlink.

Up to four cells with 15 timeslots each can be generated; different spreading factors are permitted for each channel. For the data channels (DPCH), all spreading factors permitted by the standard are available.

In the TDD mode, it is very important to calculate the CCDF not only for the total signal, but also for a specific timeslot. Since the system is made up of timeslots that can be switched on or off independently of one another, only the CCDF of an active slot is often of interest. This makes it possible, for example, to optimally design the output amplifier of a mobile phone, since the amplifier is active in one slot only.

TD-SCDMA is basically similar to the 3GPP TDD mode. The two modes differ in the chip rate, which is 1.28 Mcps for TD-SCDMA instead of 3.84 Mcps for TDD. According to the TD-SCDMA standard, the link direction of the individual slots cannot be selected by the user as conveniently as in the 3GPP TDD mode, which has been taken into account by R&S® WinIQSIM™. With TD-SCDMA, special timeslots are provided for the uplink and the downlink. To carry out certain tests on mobile stations, only the downlink pilot may be active, however. This is why R&S® WinIQSIM™ generates the downlink signals only.

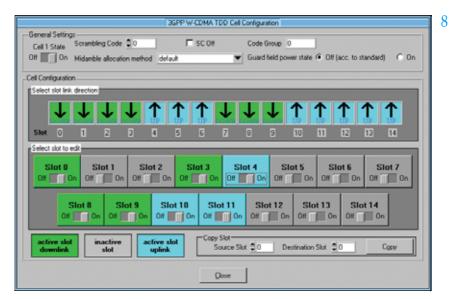

User-defined settings of the timeslots for 3GPP TDD mode

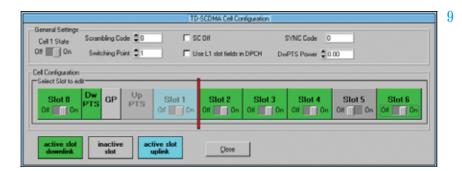

Configuration of a TD-SCDMA signal

CCDF of a TDD signal calculated for the complete signal (red) and for an active timeslot (blue)

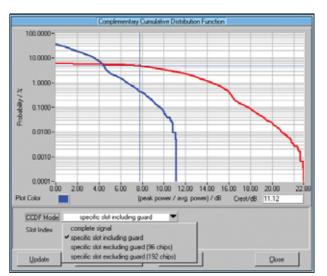

10

With cdmaOne, the previous US standard for CDMA technology is included in R&S®WinIQSIM™. With CDMA2000®, the following generation of the US standard has also been implemented.

R&S®WinIQSIM™ supports the modes 1x with 1.2288 Mcps and 3x with 3.6864 Mcps; the 3x mode can optionally be generated according to the directspread or multicarrier method. Up to four mobile or base stations can be simulated simultaneously. The same applies to the 1xEV-DO standard (see Fig. 11), which represents a further development of the CDMA2000® 1x mode and is also supported by R&S® WinIQSIM™. 1xEV-DO stands for CDMA2000® 1x Evolution Data Only. This standard enables packetoriented data transfer at a rate of up to 2.4 Mbps in a 1.25 MHz CDMA2000® 1x channel.

The open software concept of R&S®WinIQSIM™ allows continuous adaptation to the rapid development of third-generation mobile radio standards. The user is thus always up to the state of the art.

Due to the superposition of many code channels, high power peaks occur in all CDMA and WCDMA signals, which is reflected in a high crest factor. This means that a wide dynamic range is required for the transmission system with all its components such as power amplifiers. Since extreme signal peaks are relatively rare, as can be seen from the CCDF, clipping of the signal peaks can be performed without essentially degrading the bit error ratio. Clipping prior to baseband filtering does not cause a change in the frequency spectrum of the signal, either.

The clipping level can be set between 1% and 100% relative to the maximum level peak. In the TDD mode of the 3GPP standard, and also with TD-SCDMA, scalar clipping is available in addition to conventional vector clipping.

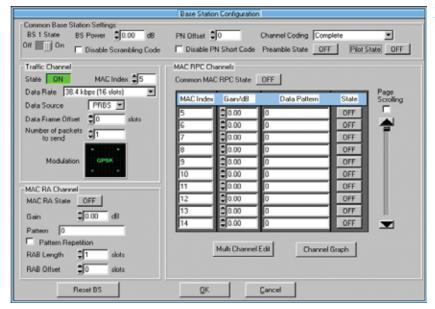

Configuration of a 1xEV-DO base station

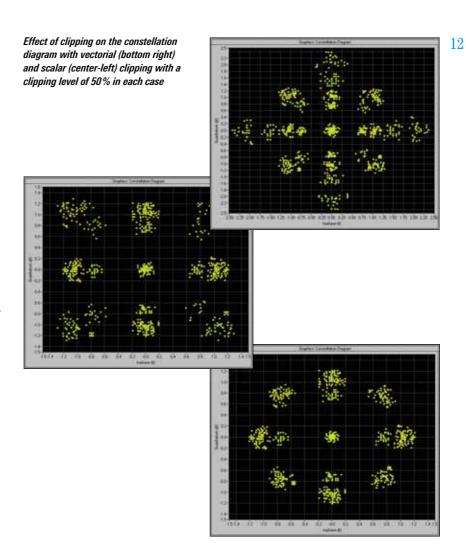

#### W-LAN (13)

In addition to the comprehensive functionality for the mobile radio standards, R&S®WinIQSIM™ also covers the Wireless LAN standards IEEE 802.11a, IEEE 802.11b and IEEE 802.11g.

The OFDM modulation mode of IEEE 802.11a and IEEE 802.11g is supported by R&S®WinIQSIM™, including all bit rates from 6 Mbps to 54 Mbps with full channel coding.

R&S®WinIQSIM™ is also capable of generating signals to IEEE 802.11b. It supports the four data rates 1 Mbps, 2 Mbps, 5.5 Mbps and 11 Mbps as well as the modulation modes DBPSK, DQPSK and CCK. A direct sequence spread spectrum method is used for radio transmission. Irrespective of the data rate, a chip rate of 11 Mcps is used with this method.

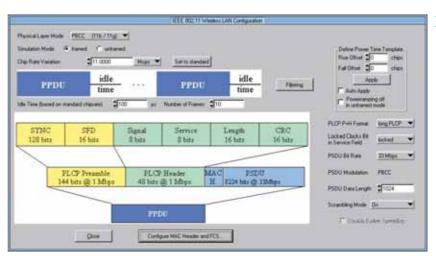

Operating menu for Wireless LAN standard IEEE 802.11 (a,b,g)

### Signal durations for WLAN IEEE 802.11a / b / g

The maximum possible signal length that can be generated by using of R&S®WinIQSIM™ depends on the memory size of the ARB solution used, IEEE 802.11 specific settings, marker settings¹) and oversampling.

The table below shows the maximum number of frames and the maximum signal duration for different signal setups.

All these calculations are performed automatically by R&S®WinIQSIM™.

| Standard                   |                                                                                               |                                                                                                    |
|----------------------------|-----------------------------------------------------------------------------------------------|----------------------------------------------------------------------------------------------------|
| IEEE 802.11a / g,          | IEEE 802.11a / g,                                                                             | IEEE 802.11b / g,                                                                                                    |
| OFDM, 6 Mbps <sup>2)</sup> | OFDM, 54 Mbps <sup>3)</sup>                                                                   | CCK, 11 Mbps <sup>4)</sup>                                                                                                    |
| 9 frames                   | 68 frames                                                                                     | 27 frames                                                                                                    |
| (12.80 ms)                 | (12.80 ms)                                                                                    | (23.27 ms)                                                                                                    |
| 145 frames                 | 1063 frames                                                                                   | 427 frames                                                                                                    |
| (200 ms)                   | (200 ms)                                                                                      | (363.64 ms)                                                                                                    |
| 1219 frames                | 8924 frames                                                                                   | 3584 frames                                                                                                    |
| (1677.72 ms)               | (1677.72 ms)                                                                                  | (3050.40 ms)                                                                                                    |
| 304 frames                 | 2231 frames                                                                                   | 896 frames                                                                                                    |
| (419.43 ms)                | (419.43 ms)                                                                                   | (762.60 ms)                                                                                                    |
|                            | 9 frames<br>(12.80 ms)<br>145 frames<br>(200 ms)<br>1219 frames<br>(1677.72 ms)<br>304 frames | IEEE 802.11a / g, OFDM, 6 Mbps <sup>2</sup>   OFDM, 54 Mbps <sup>3</sup>     9 frames (12.80 ms) (12.80 ms) (12.80 ms)     145 frames (200 ms) (200 ms) (201 ms) (1677.72 ms) (1677.72 ms) (1677.72 ms)     304 frames (2231 frames) (2331 frames) (2331 frames) (2331 frames) (1677.72 ms) (1677.72 ms) |

<sup>1)</sup> For the R&S®SMU-B10 and R&S®SMU-B11, active markers decrease available waveform memory.

Additionally, the IEEE 802.11b and IEEE 802.11g modes include PBCC with 5.5 Mbps, 11 Mbps, 22 Mbps and 33 Mbps.

Since data is transferred in packets with IEEE 802.11a, IEEE 802.11b and IEEE 802.11g, R&S®WinIQSIM™ enables the user to enter the number of packets, the packet length and the idle time between the packets. For test purposes, R&S®WinIQSIM™ can additionally simulate a continuous data stream without packet structure (unframed mode).

Other OFDM standards (e.g. HIPERLAN/2) are covered by the additional software program R&S®WinIQOFDM\*).

<sup>2)</sup> OFDM, transmission speed = 6 Mbps, data frame length = 8000 bits (=1000 octets incl. MAC header and FCS), idle time between frames = 16 µs.

<sup>3)</sup> OFDM, transmission speed = 54 Mbps, data frame length = 8000 bits (=1000 octets incl. MAC header and FCS), idle time between frames = 16 μs.

<sup>4)</sup> CCK, transmission speed = 11 Mbps, data frame length = 8192 bits (=1024 octets incl. MAC header and FCS), idle time between frames = 10 µs.

<sup>\*)</sup> Available at www.rohde-schwarz.com

#### **Data editor** (14, 15)

Another special feature of  $R\&S^{\circledcirc}WinIQSIM^{\intercal_{M}}$  is the data editor for convenient generation of TDMA frame structures, which is especially designed for the single-carrier mode.

R&S®WinIQSIM™ already provides preconfigured files for the main TDMA standards such as GSM, GSM / EDGE, DECT, PDC and NADC. A choice of different burst types with the associated data structure is available for the individual systems. Frame and timeslot configuration conform to the relevant standard. Basic configurations can easily be modified, stored and used again in subsequent tests.

The data editor provides users defining or developing new TDMA standards with an almost infinite number of possibilities. The structure of a TDMA signal with its basic elements (data fields of a burst) can be completely defined and successively configured into bursts and frames. In this way, it is possible to design an individual standard. In addition to the graphical representation of the data structures, power ramping can also be defined at the data level.

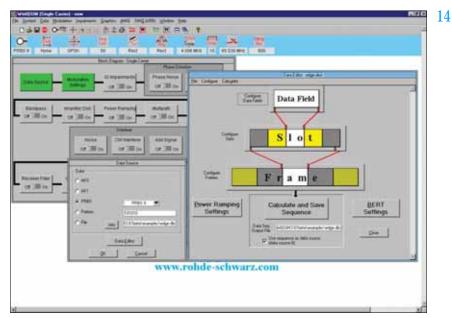

Main menu of data editor

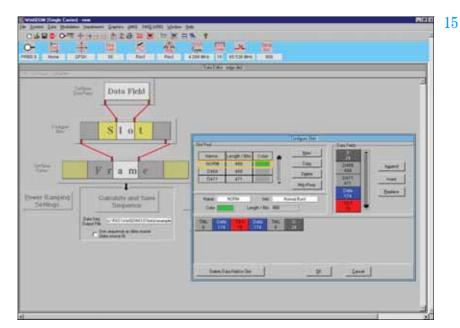

Definition of slots in the data editor

#### Multicarrier signals (16, 17)

In addition to single-carrier signals, multicarrier signals with all their characteristic parameters such as number of carriers (up to 512), carrier spacing, modulation (same for all carriers) and carrier power can be simulated. In this way, composite signals consisting of modulated and unmodulated carriers or signals with several superimposed impairments can be generated. What makes this application so attractive is that only one generator is needed to produce these signals, which means an enormous cost benefit.

Another operating mode (multicarrier mixed signal mode) allows up to 32 differently modulated carriers to be combined with any signal from various systems (single-carrier, multicarrier, 3GPP FDD and TDD, TD-SCDMA, CDMA2000°, IS-95) at variable power levels. Signal scenarios such as several different WCDMA carriers can thus be simultaneously simulated and generated by the R&S®SMU-B10, R&S®SMIQB60 or R&S®AMIQ.

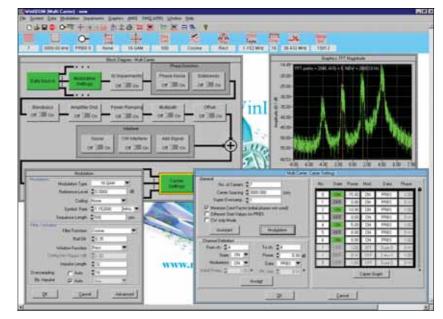

Generation of a multicarrier signal

Generation of a multicarrier signal comprising two 3GPP FDD signals, one TDD signal and one TD-SCDMA signal

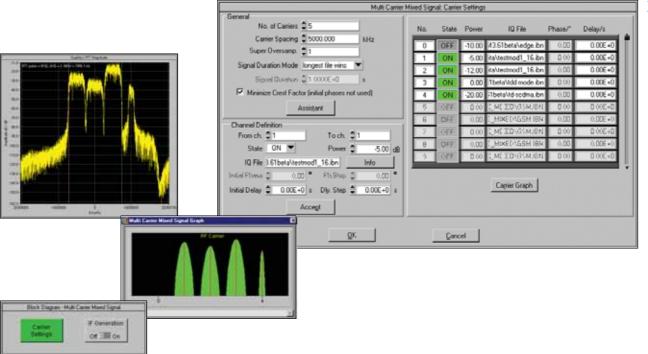

#### Import system (18)

Data from other PC programs can be read in via the import system. The TCP/IP or the dynamic data exchange (DDE) interface serves as the software interface.

Data can, for example, be imported from the R&S®WinlQOFDM software, which is used for generating OFDM-modulated signals. Through subsequent processing in R&S®WinlQSIM™, signal modifications such as baseband filtering and superimposed impairments can be applied to the signal to be generated.

The import interface also forms the basis for further applications (e.g. R&S®IQWizard; for more information see www.rohde-schwarz.com) or customer-specific enhancements.

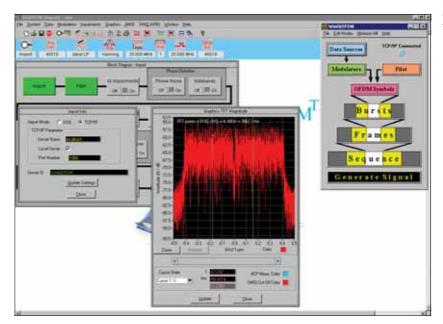

Functioning of the import system with R&S® WinIQOFDM software

#### Remote-control functions (19)

The R&S®WinIQSIM™ PC program is used to control and operate the internal arbitrary waveform generators of the R&S®SMU (R&S®SMU-B10), R&S®SMIQ (R&S®SMIQB60) and the I/Q Modulation Generators R&S®AMIQ.

For the R&S®AMIQ, it provides file management on the internal hard disk, and controls the hardware settings and all other functions.

The device control functionality of R&S®WinlQSIM™ device control is especially important in bit error ratio measurements with the R&S®AMIQ (option R&S®AMIQ-B1). In addition to performing the control functions, the software outputs the measurement results in an R&S®WinlQSIM™ window.

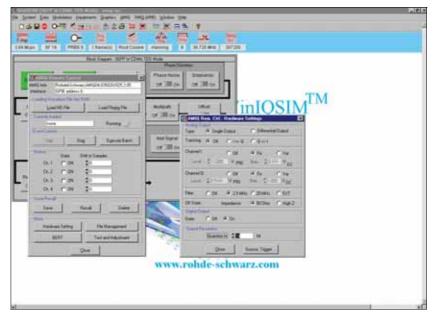

User interface for controlling the R&S® AMIQ with R&S® WinIQSIM™

19

### Specifications

| User interface                                          | Windows interface with context-sensitive help                                                                                                    |
|---------------------------------------------------------|----------------------------------------------------------------------------------------------------|
| Systems                                                 | single-carrier, multicarrier,<br>multicarrier mixed signal,<br>3GPP FDD, 3GPP TDD, TD-SCDMA,<br>IS-95, CDMA2000, 1xEV-DO,<br>IEE802.11 (a / b / g)                                                                                                    |
| Supported arbitrary waveform generators and memory size | R&S*SMU-B10 of the R&S*SMU200A: 1 to 67108864 samples (= 64 Msamples) R&S*SMU-B11 of the R&S*SMU200A: 1 to 16777216 samples (= 16 Msamples) R&S*SMI0B60 of the R&S*SMI0: 1 to 1524216 samples R&S*AMI004: 1 to 16000000 samples (= $16 \times 10^6$ samples) For the R&S*SMU-B10 and R&S*SMU-B11, active markers decrease the available waveform memory: R&S*SMU-B10 with 4 active markers: 1 to 58720256 samples R&S*SMU-B11 with 4 active markers: 1 to 14680064 samples  The R&S*SMU200A and R&S*SMI0B60 use additional hardware oversampling. In general, this results in lower software over-sampling factors (oversampling $\geq$ 2) than with the R&S*AMI0 (oversampling $\geq$ 4). |

#### Single carrier

Simulation of digitally modulated single-carrier signals incl. TDMA  $\,$ 

| Modulation modes PSK  Parameter  OAM Parameter FSK Parameter User-specific modulation | BPSK, QPSK, offset QPSK, $\pi/4DQPSK$ , 8PSK, 8PSK EDGE reference level = $-10$ dB to 3 dB PSK rotation = $0$ to $15 \times \pi/8$ $16 / 32 / 64 / 256$ QAM reference level = $-10$ dB to 3 dB MSK, 2FSK, 4FSK, GTFM modulation index = $0.1$ to $12$ GTFM b = $0$ to $1$ definition of customized modulation modes (PSK, QAM, FSK) via data interface with up to $4.096$ mapping states |
|---------------------------------------------------------------------------------------|----------------------------------------------------------------------------------------------------|
| Baseband filters                                                                      | Fourier approximation design method with windowing                                                                                                    |
| Digital filters                                                                       | rectangular $\sqrt{\cos}$ , $\alpha=0.01$ to $0.99$ $\cos$ , $\alpha=0.01$ to $0.99$ Gaussian, $B\times T=0.1$ to $3.0$ Gaussian EDGE partial response no filter                                                                                                    |
| User-specific filter                                                                  | customized filter defined via file interface, specification of impulse response in time domain with up to 1024 coefficients, different filter coefficients for I and $\Omega$ channel possible                                                                                                    |

| Window                                 | rectangular Hanning Kaiser, $\beta=0.01$ to $10.0$ Hamming Chebyshev, ripple $=10$ dB to $80$ dB                                                                                         |
|----------------------------------------|----------------------------------------------------------------------------------------------------|
| Window length                          | 1 to 32 (integer)                                                                                                    |
| Oversampling                           | 1 to 32 (integer)                                                                                                    |
| Symbol rate                            | 10 symb / s to max. 100 Msymb / s                                                                                                    |
| Coding                                 | Gray, Diff, Gray Diff, GSM Diff, NADC,                                                                                                    |
| Coding                                 | TFTS, MSAT Diff, Phase Diff, none                                                                                                    |
| Data sources                           | all 0, all 1, PRBS (7, 9, 11, 15, 16, 20, 21, 23), pattern (max. 79 bit), user-defined data sequence via file interface                                                                  |
| Data editor                            | definition of TDMA data structures<br>with modularity at three levels: data<br>field, slot and frame; definition of<br>power-time templates                                              |
| Data fields                            | up to 50 different fields, length up to<br>1000 bit, data content: all 0, all 1,<br>pattern (max. 79 bit) or PRBS                                                                        |
| Slots                                  | up to 24 different slots, any combination of up to 36 data fields                                                                                                    |
| Frame                                  | any combination of up to 36 slots                                                                                                    |
| Sequence length                        | depending on memory size of arbitrary waveform generator; see beginning of specifications for details                                                                                    |
| Simulation of impairments and transfer | characteristics                                                                                                    |
| I/Q impairment                         | carrier leakage I and Q (-50% to +50%) I/Q imbalance (-30% to +30%) quadrature offset (-30° to +30°) AM / AM conversion (k2; k3 -3 dB to +3 dB) AM / φM conversion (k2; k3 -30° to +30°) |
| Phase noise                            | simulation of impairments of phase-<br>locked loop (VCO) and discrete spurious<br>lines                                                                                                  |
| Bandpass                               | simulation of bandpass at the RF with amplitude and group delay distortion                                                                                                    |
| Amplifier models                       | amplifiers with soft and hard limiting, nonlinearities: AM / AM k3, k5 $-3$ dB to $+3$ dB; AM / $\phi$ M k3, k5 $-30^{\circ}$ to $+30^{\circ}$                                           |
| Power ramping                          | ramp function: linear, $\cos^2$<br>rise / fall time: 0 to 16 Tsymb<br>level: $-80$ dB to 0 dB                                                                                            |
| Multipath propagation                  | up to 6 paths with different delays, start phases and levels                                                                                                    |
| Offset                                 | phase offset: $-180^{\circ}$ to $+180^{\circ}$ frequency offset: $-0.35$ f <sub>sample</sub> to $+0.35$ f <sub>sample</sub>                                                              |
| Additive impairments                   |                                                                                                    |
| Noise                                  | $E_b$ / $N_0$ = $-3$ dB to +80 dB, bandwidth 0.5 / 1 / 2 / 4 / 8 / 16 $f_{\mbox{\tiny symbol}}$                                                                                          |
| Sinewave interferer                    | $ \begin{array}{l} \text{C/I} = -3 \text{ dB to } +80 \text{ dB, frequency} \\ -0.35 \text{ f}_{\text{sample}} \text{ to } +0.35 \text{ f}_{\text{sample}} \end{array} $                 |
| Superimposed signal                    | addition of a previously calculated signal, level –80 dB to +3 dB                                                                                                    |
| Receiver filters                       | rectangular $\sqrt{\cos}$ , $\alpha=0.01$ to $0.99$ Gaussian, $B\times T=0.1$ to $3.0$ user-specific (see above)                                                                         |
|                                        |                                                                                                    |

| Quantization         | I/Q resolution:1 $\times$ 10 <sup>-6</sup> to 0.5; filter coefficient resolution: 10 <sup>-6</sup> to 0.5                                                                                                    |
|----------------------|----------------------------------------------------------------------------------------------------|
| Smoothing            | smoothing the wraparound of the I/O signal between signal end and signal start: in range 2 sample to 32 sample                                                                                                    |
| Graphical output     | user-selectable scaling, zoom function, delta marker; display modes: i(t), q(t), r(t), phi(t), r(t), f(t), eye I, eye Q, eye F, vector diagram, constellation diagram, magnitude / phase / group-delay spectrum, additionally CCDF and ACP (see below) |
| CCDF function        | determination and graphical display of complementary cumulative distribution function with calculation of crest factor                                                                                                    |
| ACP calculation      | calculation of adjacent-channel power in the spectrum display (ACP up, low and ACP up 1st alt, low 1st alt)                                                                                                    |
| IF signal generation | modulation of calculated I/Q signal to IF in range 0.01 MHz to 25 MHz (output to I channel of the R&S®AMIQ)                                                                                                    |
|                      |                                                                                                    |

#### Multicarrier

| Municarrier                                                                                                    |                                                                                                    |  |
|----------------------------------------------------------------------------------------------------|----------------------------------------------------------------------------------------------------|--|
| Simulation of multicarrier signals with identical or no modulation                                                                               |                                                                                                    |  |
| Number of carriers                                                                                                    | max. 512 carriers                                                                                                    |  |
| Parameters of each carrier                                                                                                    | state on / off, power, modulation on / off, data source, start phase                                                                                                    |  |
| Modulation modes                                                                                                    | same as with single-carrier system,<br>each carrier can be modulated or not,<br>modulated carriers use the same mod-<br>ulation mode                                                                                                    |  |
| Baseband filtering                                                                                                    | same as with single-carrier system, identical for all modulated carriers                                                                                                    |  |
| Coding                                                                                                    | same as with single-carrier system, identical for all modulated carriers                                                                                                    |  |
| Data sources                                                                                                    | 4 different sources, 3 same as in single-<br>carrier system, plus 1 PRBS source with<br>differing start values for different                                                                                                    |  |
|                                                                                                    | carriers                                                                                                    |  |
| Data editor                                                                                                    | o o                                                                                                    |  |
| Data editor Carrier power                                                                                                    | carriers                                                                                                    |  |
|                                                                                                    | carriers same as with single-carrier system                                                                                                    |  |
| Carrier power                                                                                                    | carriers same as with single-carrier system -80 dB to 0 dB 0° to 360° selectable for each carrier or automatic setting for minimizing the                                                                                                    |  |
| Carrier power Start phase of carrier CW signal                                                                                                   | carriers same as with single-carrier system -80 dB to 0 dB 0° to 360° selectable for each carrier or automatic setting for minimizing the crest factor depending on memory size of arbitrary waveform generator; see beginning of                                                                                                    |  |
| Carrier power Start phase of carrier CW signal Sequence length Simulation of impairments and transfer                                            | carriers  same as with single-carrier system  -80 dB to 0 dB  O° to 360° selectable for each carrier or automatic setting for minimizing the crest factor  depending on memory size of arbitrary waveform generator; see beginning of specifications for details  same as with single-carrier system,                                                                                                    |  |
| Carrier power Start phase of carrier CW signal Sequence length Simulation of impairments and transfer characteristics                            | carriers  same as with single-carrier system  -80 dB to 0 dB  O° to 360° selectable for each carrier or automatic setting for minimizing the crest factor  depending on memory size of arbitrary waveform generator; see beginning of specifications for details  same as with single-carrier system, identical for all modulated carriers                                                                         |  |
| Carrier power Start phase of carrier CW signal Sequence length Simulation of impairments and transfer characteristics Smoothing                  | carriers  same as with single-carrier system  -80 dB to 0 dB  0° to 360° selectable for each carrier or automatic setting for minimizing the crest factor  depending on memory size of arbitrary waveform generator; see beginning of specifications for details  same as with single-carrier system, identical for all modulated carriers  same as with single-carrier system                                     |  |
| Carrier power Start phase of carrier CW signal Sequence length Simulation of impairments and transfer characteristics Smoothing Graphical output | carriers  same as with single-carrier system  -80 dB to 0 dB  O° to 360° selectable for each carrier or automatic setting for minimizing the crest factor  depending on memory size of arbitrary waveform generator; see beginning of specifications for details  same as with single-carrier system, identical for all modulated carriers  same as with single-carrier system  same as with single-carrier system |  |

#### Multicarrier mixed signal

| Simulation of differently modulated mu systems on the carriers | imulation of differently modulated multicarrier signals and signals of differen<br>stems on the carriers                                                                                                    |  |
|----------------------------------------------------------------|----------------------------------------------------------------------------------------------------|--|
| Number of carriers                                             | max. 32                                                                                                    |  |
| Parameters of each carrier                                     | state on / off, power, $I/Q$ modulation file, start phase                                                                                                    |  |
| I/Q modulation signal                                          | an I/Q signal file onto which the carrier is to be modulated can be defined for each carrier; these signal files can be generated in all systems                                                                              |  |
| Carrier power                                                  | -80 dB to 0 dB                                                                                                    |  |
| Start phase of carrier CW signal                               | 0° to 360° selectable for each carrier or<br>automatic setting for minimizing the<br>crest factor                                                                                                    |  |
| Signal period                                                  | automatically adapted to longest or<br>shortest carrier signal period or user-<br>selectable (max. duration depending<br>on memory size of arbitrary waveform<br>generator; see beginning of specifica-<br>tions for details) |  |
| Graphical output                                               | same as with single-carrier system                                                                                                    |  |
| CCDF function                                                  | same as with single-carrier system                                                                                                    |  |
| ACP calculation                                                | same as with single-carrier system                                                                                                    |  |
| IF signal generation                                           | same as with single-carrier system                                                                                                    |  |

### Digital standard 3GPP FDD incl. HSDPA (with option R&S\*SMU-K20 / R&S\*SMIQK20 / R&S\*AMIQK20)

Release 5 in line with 3GPP Technical Specifications TS25.211, TS25.213, TS25.141, TS25.101 and TS25.104, available as software option for arbitrary waveform generator or signal generator with internal arbitrary waveform generator.

| ator                                                                                                    |                                                                                                    |  |
|----------------------------------------------------------------------------------------------------|----------------------------------------------------------------------------------------------------|--|
| General settings                                                                                                    |                                                                                                    |  |
| Chip rate<br>Standard<br>Range                                                                                                    | 3.840 Mcps (15 slots / frame)<br>10 cps to 100 Mcps                                                                                                    |  |
| Link direction                                                                                                    | uplink (reverse link) and downlink<br>(forward link)                                                                                                    |  |
| Sequence length                                                                                                    | entry in frames or slots                                                                                                    |  |
| ARB memory size 524216 samples (R&S*SMIQB60) 16 × 10 <sup>6</sup> samples (R&S*AMIQ04) 16 Msamples (R&S*SMU-B11) 64 Msamples (R&S*SMU-B10) | oversampling = 2 oversampling = 4 1 to 6 frames 1 to 3 frames 1 to 208 frames 1 to 104 frames 1 to 218 frames 1 to 109 frames 1 to 873 frames 1 to 436 frames                                                                                |  |
| Baseband filter<br>Standard<br>Other filters                                                                                               | $\sqrt{\cos}$ , $\alpha=0.22$ same as with single-carrier system                                                                                                    |  |
| Clipping level                                                                                                    | setting of clipping value relative to<br>highest peak in percent;<br>clipping takes place prior to baseband<br>filtering and reduces the crest factor;<br>range 1% to 100%                                                                   |  |
| Code channels<br>Downlink<br>Uplink                                                                                                    | up to 512 data channels (plus special channels) divided among up to four base stations (BS) with 128 code channels each up to four mobile stations (MS) each operating in one of the following modes: PRACH only, PCPCH only, DPCCH + DPDCHs |  |

| n CDICII                                                                                |                                                                                                    |                                                                                                    | High Speed Physical Downlink Shared                                                                                                    |
|-----------------------------------------------------------------------------------------|----------------------------------------------------------------------------------------------------|----------------------------------------------------------------------------------------------------|----------------------------------------------------------------------------------------------------|
| P-CPICH Symbol rate Channelization code Slot structure                                  | Primary Common Pilot Channel<br>15 ksps, fixed<br>0, fixed<br>predefined symbols                                                                       | Symbol rate<br>Channelization code<br>Slot structure                                                                                                    | Channel<br>240 ksps, fixed<br>0 to 15<br>data                                                                                                    |
| S-CPICH                                                                                 | Secondary Common Pilot Channel                                                                                                    | Physical channels in uplink                                                                                                    |                                                                                                    |
| Symbol rate Channelization code Slot structure                                          | 15 ksps, fixed<br>0 to 255<br>predefined symbols                                                                                                    | PRACH<br>Symbol rate<br>Frame structure                                                                                                    | Physical Random Access Channel<br>15, 30, 60, 120 ksps<br>preamble(s), message part consisting                                                                                                    |
| P-SCH<br>Symbol rate<br>Slot structure                                                  | Primary Sync Channel<br>15 ksps, fixed<br>synchronization code (SC)                                                                                    | Preamble part power -60 dB to 0 dB Data part power -60 dB to 0 dB Control part power -60 dB to 0 dB Preamble repetition 1 to 10 Signature 0 to 15 Access slot 0 to 14                                                                                                    | -60 dB to 0 dB                                                                                                    |
| S-SCH<br>Symbol rate<br>Slot structure                                                  | Secondary Sync Channel<br>15 ksps, fixed<br>synchronization code (SC)                                                                                  |                                                                                                    | 0 to 15                                                                                                    |
| P-CCPCH                                                                                 | Primary Common Control Physical<br>Channel                                                                                                    | Message part length<br>TFCI<br>User data                                                                                                    | 0 to 1023<br>PRBS: PN9, PN11, PN15, PN16                                                                                                    |
| Symbol rate<br>Channelization code<br>Slot structure                                    | 15 ksps, fixed<br>1, fixed<br>data                                                                                                    | Depell                                                                                                    | all 0, all 1 and bit pattern (max. length 16 bit)                                                                                                    |
| S-CCPCH Symbol rate Channelization code Slot structure                                  | Secondary Common Control Physical<br>Channel<br>15, 30, 60, 120, 240, 480, 960 ksps<br>depending on symbol rate,<br>0 to max. 255<br>data, TFCI, pilot | preamble, power control message part consisting control section  Preamble part power —60 dB to 0 dB  Data part power —60 dB to 0 dB  Control part power —60 dB to 0 dB  Preamble power step —60 dB to 10 dB  Shared resource mode —0N / OFF  Preamble repetition —1 to 10  Signature —0 to 15  Access slot —0 to 14  Message part length —1 to 10 frames  Power control preamble length FBI state —0FF / 1 bit / 2 bit  FBI pattern —all 0, all 1 and bit patterr (max. length 16 bit )  User data —PRBS: PN9, PN11, PN15, all 0, all 1 and bit patterr | 15, 30, 60, 120 ksps<br>access preamble(s), collision detection<br>preamble, power control preamble,<br>message part consisting of data and<br>control section                                          |
| PICH<br>Symbol rate<br>Channelization code<br>Number of PIs per frame<br>Slot structure | Page Indication Channel<br>15 ksps, fixed<br>0 to 255<br>18, 36, 72, 144<br>page indicator bits, not used bits                                         |                                                                                                    | -60 dB to 0 dB<br>-60 dB to 0 dB<br>0 dB to 10 dB<br>ON / OFF<br>1 to 10                                                                                                    |
| AP-AICH Symbol rate Channelization code Slot structure                                  | Access Preamble Acquisition Indication<br>Channel<br>15 ksps, fixed<br>0 to 255<br>acquisition indicators, empty symbols                               |                                                                                                    | 0 to 14<br>1 to 10 frames<br>0 or 8 slots<br>OFF / 1 bit / 2 bit<br>all 0, all 1 and bit pattern                                                                                                    |
| AICH<br>Symbol rate<br>Channelization code<br>Slot structure                            | Acquisition Indication Channel 15 ksps, fixed 0 to 255 acquisition indicators, empty symbols                                                           |                                                                                                    | PRBS: PN9, PN11, PN15, PN16<br>all 0, all 1 and bit pattern                                                                                                    |
| PDSCH<br>Symbol rate<br>Channelization code<br>Slot structure                           | Physical Downlink Shared Channel<br>15, 30, 60, 120, 240, 480, 960 ksps<br>depending on symbol rate,<br>0 to max. 255<br>data                          | DPCCH Symbol rate Channelization code DL—UL timing offset FBI state                                                                                                    | Dedicated Physical Control Channel<br>15 ksps, fixed<br>0, fixed<br>1024 chips, fixed<br>OFF / 1 bit / 2 bit<br>all 0, all 1 and bit pattern (max. length                                               |
| DL-DPCCH<br>Symbol rate<br>Channelization code<br>Slot structure                        | Dedicated Physical Control Channel<br>7.5 ksps, fixed<br>0 to 511<br>TPC, pilot                                                                        | TFCI state ON / OFF TFCI O to 1023 Use TPC for dynamic output ON / OFF Power control If this function is active tern is used to vary the of the MS code change. Output power control step Dedicated Physical Date of the MS code Dedicated Physical Date of the MS code Dedicated Physical Date of the MS code Change.                                                                                                    | 16 bit) ON / OFF 0 to 1023 ON / OFF                                                                                                    |
| DPCH<br>Symbol rate                                                                     | Dedicated Physical Channel<br>7.5, 15, 30, 60, 120, 240, 480, 960 ksps<br>depending on symbol rate                                                     |                                                                                                    | If this function is active, the TPC pattern is used to vary the transmit power of the MS code channels versus time.                                                                                     |
| Channelization code<br>Slot structure                                                   | 0 to max. 511<br>data 1, TPC, TFCI, data 2, pilot                                                                                                    |                                                                                                    | Dedicated Physical Data Channel                                                                                                    |
| HS-SCCH<br>Symbol rate<br>Channelization code<br>Slot structure                         | High Speed Shared Control Channel<br>30 ksps, fixed<br>0 to 127<br>data                                                                                | Overall symbol rate  Active DPDCHs                                                                                                    | overall data rate of all uplink DPDCHs 15, 30, 60, 120, 240, 480, 960, $2 \times 960$ , $3 \times 960$ , $4 \times 960$ , $5 \times 960$ , $6 \times 960$ ksps 1 to 6, depending on overall symbol rate |
| HS-PDSCH(QPSK)  Symbol rate Channelization code Slot structure                          | High Speed Physical Downlink Shared<br>Channel<br>240 ksps, fixed<br>0 to 15<br>data                                                                   | Symbol rate Channelization code                                                                                                    | fixed for active DPDCHs, depending on<br>overall symbol rate<br>fixed for active DPDCHs, depending on<br>overall symbol rate                                                                            |
|                                                                                         |                                                                                                    | Channel power<br>User data                                                                                                    | -60 dB to 0 dB for all DPDCHs<br>PRBS: PN9, PN11, PN15, PN16<br>all 0, all 1 and bit pattern (max. length<br>16 bit)                                                                                    |

| HS-DPCCH                                                        | High Speed Dedicated Physical Control<br>Channel                                                                                                    | TPC pattern                                                                                                    | all 0, all 1 and bit pattern (max. length 16 bit)                                                                                                    |
|-----------------------------------------------------------------|----------------------------------------------------------------------------------------------------|----------------------------------------------------------------------------------------------------|----------------------------------------------------------------------------------------------------|
| Power<br>Start delay                                            | 0 dB to -60 dB<br>0 to 150 (in units of 256 chips)                                                                                                    | Multicode state                                                                                                | ON / OFF                                                                                                    |
| Inter-TTI distance                                              | 1 to 16 subframes<br>up to 10 CQI values are sent<br>periodically, support of DTX<br>up to 32 ACK / NACK commands are<br>sent periodically, support of DTX | Compressed mode                                                                                                |                                                                                                    |
| CQI pattern                                                     |                                                                                                    | State                                                                                                    | ON / OFF                                                                                                    |
| ACK / NACK pattern                                              |                                                                                                    | Compressed mode method                                                                                         | higher layer scheduling, puncturing (downlink only) or SF/2                                                                                                    |
| Parameters for each base station (BS                            | 5)                                                                                                    | Downlink frame structure                                                                                       | type A (last pilot) or type B (first TPC,                                                                                                    |
| State                                                           | ON / OFF                                                                                                    |                                                                                                    | last pilot)                                                                                                    |
| 2nd search code group                                           | 0 to 63 (depending on scrambling code)                                                                                                    | Power offset for compressed slots                                                                              | automatic or manual in range 0 dB to 10 dB                                                                                                    |
| Scrambling code                                                 | 0 to 5FFFF hex or off                                                                                                    | Number of transmission patterns                                                                                | 1 or 2                                                                                                    |
| TFCI state                                                      | ON / OFF                                                                                                    | Number of transmission gaps per pattern                                                                        | 2                                                                                                    |
| TFCI                                                            | 0 to 1023                                                                                                    | TGSN (transmission gap slot number)                                                                            | user-selectable within the range per-                                                                                                    |
| TPC pattern readout mode                                        | use of TPC pattern:<br>continuous, single + all 0, single + all 1,<br>single + alternating 01,<br>single + alternating 10                                  | TGL1, TGL2<br>(transmission gap length 1, 2)<br>TGD1, TGD2<br>(transmission gap distance 1, 2)<br>TGPL1, TGPL2 | mitted by the standard; conflicting parameters are displayed and solutions proposed                                                                                      |
| Use TPC for dynamic output power control                        | If this function is active, the TPC pat-                                                                                                    | (transmission gap pattern length 1, 2)                                                                         |                                                                                                    |
|                                                                 | tern is used to vary the transmit power of the code channels versus time.                                                                                  | Assistant functions to facilitate opera                                                                        | ation                                                                                                    |
| Output power control step                                       | -10 dB to +10 dB                                                                                                    | Test models (supplied as example files)                                                                        | test model 1 with 16 / 32 / 64 channels                                                                                                    |
| Transmit diversity                                              | OFF / antenna 1 / antenna 2                                                                                                    |                                                                                                    | test model 2<br>test model 3 with 16 / 32 channels                                                                                                    |
| Transmit uversity                                               | If this function is active, the output signal for antenna 1 or antenna 2 can be generated as defined in the standard.                                      | Parameterizable predefined settings                                                                            | test model 4 generation of complex signal scenarios in downlink with parameterizable                                                                                     |
| HSDPA<br>HSDPA mode<br>Inter-TTI distance<br>Const. parameter b | High Speed Downlink Packet Access continuous, subframe 0 to subframe 4 (where first packet is sent) 1 to 16 subframes 0 to 3                               |                                                                                                    | default settings<br>selectable parameters:<br>use and symbol rate of special chan-<br>nels (for synchronization of mobile<br>station),<br>number and symbol rate of data |
| Parameters for each mobile station (                            |                                                                                                    |                                                                                                    | channels, crest factor: minimal / average / worst                                                                                                    |
| State                                                           | ON / OFF                                                                                                    | Multichannel edit                                                                                              | common configuration of data chan-                                                                                                    |
| Mode                                                            | PRACH only, PCPCH only,<br>DPCCH + DPDCHs                                                                                                    |                                                                                                    | nels of BS channel table selectable parameters, partly with start                                                                                                    |
| Scrambling code                                                 | 0 to FF FFFF hex                                                                                                    |                                                                                                    | value and step size:<br>range of data channels to be set,                                                                                                    |
| Scrambling code mode                                            | long, short, off                                                                                                    |                                                                                                    | symbol rate,                                                                                                    |
| TPC pattern                                                     | all 0, all 1 and bit pattern (max. length<br>16 bit)                                                                                                    | channel power with                                                                                             | channelization code with step size,<br>channel power with step size,<br>data. TPC.                                                                                       |
| TPC pattern readout mode                                        | use of TPC pattern:<br>continuous, single + all 0, single + all 1,<br>single + alternating 01,<br>single + alternating 10                                  |                                                                                                    | timing offset with step size,<br>multicode state,<br>state                                                                                                    |
| Parameters independently selectable                             | for each downlink code channel                                                                                                    | Copy BS/MS                                                                                                    | adopting the configuration of a BS for another BS/MS to define multi-BS/MS                                                                                               |
| State                                                           | ON / OFF                                                                                                    |                                                                                                    | scenarios or BS signals with more than                                                                                                    |
| Symbol rate                                                     | 7.5 ksps to 960 ksps, depending on type of physical channel                                                                                                | source and destination of<br>channelization code offse<br>definition of BS signals wi                          |                                                                                                    |
| Channelization code                                             | 0 to max. 511, depending on symbol rate and type of physical channel                                                                                       |                                                                                                    | channelization code offset for simple<br>definition of BS signals with more than<br>128 channels and continuous                                                          |
| Power                                                           | -60 dB to 0 dB                                                                                                    |                                                                                                    | channelization codes                                                                                                    |
| User data                                                       | PRBS: PN9, PN11, PN15, PN16<br>all 0, all 1 and bit pattern (max. length<br>16 bit)                                                                        | Resolve domain conflicts                                                                                       | elimination of code channel over-<br>lapping in code domain (domain con-<br>flicts) occurring in a BS/MS                                                                 |
| Timing offset                                                   | separately adjustable for each code<br>channel<br>0 to 149 (in units of 256 chips)                                                                         |                                                                                                    |                                                                                                    |
| Pilot length                                                    | 2, 4, 8, 16 bit, depending on symbol rate                                                                                                    |                                                                                                    |                                                                                                    |

| Graphical displays    |                                                                                                    |
|-----------------------|----------------------------------------------------------------------------------------------------|
| Domain conflicts      | Display of domain conflicts (over-<br>lapping of code channels in code<br>domain) in the channel table lines con-<br>cerned. The code domain occupied by<br>the code channels involved in the con-<br>flict can also be displayed.                                                                                                    |
| Code domain           | Display of code domain occupied by current BS. Domain areas in which conflicts occur are highlighted. The distribution of code channels in the code domain as well as the channel powers are shown qualitatively.                                                                                                    |
| Channel graph         | Display of all active channels of a BS versus the channel table index. The powers of the code channels are shown qualitatively.                                                                                                    |
| CCDF                  | Display of complementary cumulative distribution function of current signal. This function indicates the probability of the magnitudes of complex I/O samples exceeding a predefined threshold. Together with the current CCDF, the CCDFs of the two 3GPP signals last generated can be displayed to observe the effect of parameter changes. The crest factor of the signal can be seen in the CCDF. |
| Constellation diagram | Display of constellation diagram versus I/O samples of current 3GPP signal. This diagram allows qualitative assessment of channel configuration, channel power ratios, and effect of parameters such as data and data offset.                                                                                                    |
|                       |                                                                                                    |

## Digital standard 3GPP TDD (with option R&S\*SMU-K13 / R&S\*SMIQK13 / R&S\*AMIQK13)

Simulation of signals in line with the time division duplex wideband CDMA standard according to version 4.1.0 of the 3GPP Technical Specification TS 25.221, TS 25.223, available as software option for arbitrary waveform generator or signal generator with internal arbitrary waveform generator

#### **General settings**

| Chip rate<br>Standard<br>Range                                                                                                    | 3.84 Mcps<br>see clock rates of the R&S®SMU-B10 /<br>R&S®SMU-B11 / R&S®SMIQB60 /<br>R&S®AMIQ in the corresponding data<br>sheets                                                                                                  |
|----------------------------------------------------------------------------------------------------|----------------------------------------------------------------------------------------------------|
| Mode                                                                                                    | downlink only: the base station components of a cell are active uplink only: the mobile station components of a cell are active downlink and uplink: both the base station and the mobile station components of a cell are active |
| Sequence length                                                                                                    | entry in slots (0.667 ms each) or frames (10 ms each), max. length depending on oversampling:                                                                                                    |
| ARB memory size<br>524216 samples (R&S*SMIQB60)<br>16 × 10 <sup>6</sup> samples (R&S*AMIQ04)<br>16 Msamples (R&S*SMU-B11)<br>64 Msamples (R&S*SMU-B10) | oversampling = 2       oversampling = 4         1 to 6 frames       1 to 3 frames         1 to 208 frames       1 to 104 frames         1 to 218 frames       1 to 109 frames         1 to 873 frames       1 to 436 frames       |
| Baseband filter<br>Standard<br>Other filters                                                                                                    | root raised cosine filter, roll-off = 0.22 same as with single-carrier system                                                                                                    |

| Cells                             | simulation of up to 4 cells, each comprising 15 slots                                                                                                    |  |  |
|-----------------------------------|----------------------------------------------------------------------------------------------------|--|--|
| Clipping level                    | Setting of clipping value relative to highest peak in percent. Clipping takes place prior to baseband filtering. Either scalar mode or vector mode can be selected. Clipping reduces the crest factor.  The range is 1% to 100%. |  |  |
| Parameters for each cell          |                                                                                                    |  |  |
| State                             | ON / OFF                                                                                                    |  |  |
| Frame structure                   | The link direction (uplink or downlink) can be set independently for each of the 15 slots of the frame. All single- and multi-switching point configurations can be simulated.                                                   |  |  |
| Scrambling code                   | 0 to 127 scrambling code can be disabled for testing                                                                                                    |  |  |
| Code group                        | automatic selection depending on<br>scrambling code<br>0 to 31                                                                                                    |  |  |
| Midamble allocation method        | default<br>common<br>equal to scrambling code                                                                                                    |  |  |
| Guard field power state           | OFF (according to standard) / ON                                                                                                    |  |  |
| Parameters for each downlink slot |                                                                                                    |  |  |
| State                             | ON / OFF                                                                                                    |  |  |
| Slot mode                         | downlink dedicated: simulation of up to 16 DPCHs and max. 6 special channels                                                                                                    |  |  |
| Burst type                        | 1 and 2                                                                                                    |  |  |
| SCH assoc. t_offset               | automatic selection depending on<br>scrambling code<br>0 to 31                                                                                                    |  |  |
| SCH code allocation               | cases 1 and 2 in line with TS 25.223                                                                                                    |  |  |
| Page indicator length             | 2, 4, 8                                                                                                    |  |  |
| Parameters for each uplink slot   |                                                                                                    |  |  |
| Slot mode                         | uplink dedicated: simulation of up to 16<br>DPCHs and 1 special channel<br>PRACH: simulation of one Physical<br>Random Access Channel                                                                                            |  |  |
| TPC pattern readout mode          | application mode for TPC pattern continuous, single + all 0, single + all 1, single + alt. 01, single + alt. 10                                                                                                    |  |  |
| Burst type                        | 1, 2 and 3                                                                                                    |  |  |
| Parameters in uplink PRACH mode   |                                                                                                    |  |  |
| Burst type                        | 3                                                                                                    |  |  |
| Start frame                       | selection of first frame in which PRACH is sent 0 to 10                                                                                                    |  |  |
| PRACH length                      | length of PRACH message part<br>1 to 10 frames                                                                                                    |  |  |
| User                              | index of user to which PRACH is assigned                                                                                                    |  |  |
| Midamble and midamble shift       | display of midamble used and of<br>midamble time shift, depending on<br>midamble allocation method and user                                                                                                    |  |  |
| Spreading factor                  | 8 and 16                                                                                                    |  |  |
|                                   |                                                                                                    |  |  |

| Spreading code                          | spreading code of channel, range<br>depending on spreading factor<br>1 to max. 16                                                                                                    |  |
|-----------------------------------------|----------------------------------------------------------------------------------------------------|--|
| Power                                   | -60 dB to 0 dB                                                                                                    |  |
| Physical channels                       |                                                                                                    |  |
| Data                                    | 4 different data sources, 3 same as with single-carrier system, plus 1 PBR source with differing start values for different code channels                                                                                                    |  |
| Downlink                                | Primary Common Control Physical<br>Channel (P-CCPCH)<br>Secondary Common Control Physical<br>Channel (S-CCPCH)<br>Primary Sync Channel (P-SCH)<br>Secondary Sync Channel (S-SCH)<br>Physical Downlink Shared Channel<br>(PDSCH)<br>Page Indicator Channel (PICH)<br>Dedicated Physical Channel (DPCH) |  |
| Uplink                                  | Physical Random Access Channel<br>(PRACH)<br>Physical Uplink Shared Channel<br>(PUSCH)<br>Dedicated Physical Channel (DPCH)                                                                                                    |  |
| Parameters independently selectable     | for each code channel                                                                                                    |  |
| State                                   | ON / OFF                                                                                                    |  |
| User                                    | 1 to 16 with burst types 1 and 3<br>1 to 6 with burst type 2                                                                                                    |  |
| Spreading factor                        | depending on channel type and link<br>direction<br>1, 2, 4, 8, 16                                                                                                    |  |
| Spreading code                          | depending on channel type and<br>spreading factor<br>1 to max. 16                                                                                                    |  |
| Midamble and midamble shift             | display of midamble used and of<br>midamble time shift, depending on<br>midamble allocation method and user                                                                                                    |  |
| TFCI/TPC combination                    | combination of TFCI and TPC fields, TPC in uplink only, uplink: TFCI 0   TPC 0, TFCI 0   TPC 2, TFCI 4   TPC 2, TFCI 8   TPC 2, TFCI 16   TPC 2, TFCI 32   TPC 2 downlink: TFCI 0, TFCI 4, TFCI 8, TFCI 16, TFCI 32                                                                                   |  |
| TFCI                                    | transport format combination indicator 0 to 1023                                                                                                    |  |
| TPC pattern                             | bit pattern (max. length 16 bit) as a<br>data source for the TPC field of the<br>channel, in uplink only                                                                                                    |  |
| Power                                   | -60 dB to 0 dB                                                                                                    |  |
| Data                                    | 4 different data sources, 3 same as<br>single-carrier system, plus 1 PBRS<br>source with differing start values for<br>different code channels                                                                                                    |  |
| Assistant functions to facilitate opera | tion                                                                                                    |  |
| Copy cell                               | adopting the configuration of a cell for<br>another cell to define multicell scenarios<br>parameters:<br>source and destination of copying                                                                                                    |  |
| Resolve domain conflicts                | elimination of code channel overlap-<br>ping in code domain occurring in a slot<br>(domain conflicts)                                                                                                    |  |

| Graphical displays    |                                                                                                    |
|-----------------------|----------------------------------------------------------------------------------------------------|
| Domain conflicts      | Display of domain conflicts (over-<br>lapping of code channels in code do-<br>main) in the channel table lines con-<br>cerned. The code domain occupied by<br>the code channels involved in the con-<br>flict can also be displayed.                                                                                                    |
| Code domain           | Display of code domain occupied by active slot. Domain areas in which conflicts occur are highlighted. Code channel distribution in the code domain and channel powers are displayed.                                                                                                    |
| Channel graph         | Display of all active channels of a slot versus the channel table index. The powers of the individual code channels are indicated.                                                                                                    |
| CCDF                  | Display of complementary cumulative distribution function of current signal. This function indicates the probability of the magnitudes of the complex I/O samples exceeding a predefined threshold. Together with the current CCDF, the CCDFs of any number of 3GPP TDD signals generated last can be displayed to observe the effect of parameter changes. The crest factor of the signal can be seen in the CCDF. |
| Constellation diagram | Display of constellation diagram versus I/O samples of current 3GPP TDD signal. This diagram allows qualitative assessment of channel configuration, channel power ratios, and effect of TDD system parameters.                                                                                                    |
|                       |                                                                                                    |

## Digital standard TD-SCDMA (with option R&S\*SMU-K14 / R&S\*SMIQK14 / R&S\*AMIQK14)

Simulation of signals according to time division synchronous CDMA standard of China Wireless Telecommunication Standard Group (CWTS), available as software option for arbitrary waveform generator or signal generator with internal arbitrary waveform generator

#### **General settings**

| -                                                                                                    |                                                                                                    |
|----------------------------------------------------------------------------------------------------|----------------------------------------------------------------------------------------------------|
| Chip rate<br>Standard<br>Range                                                                                                    | 1.28 Mcps<br>see clock rates of the R&S®SMU-B10 /<br>R&S®SMU-B11 / R&S®SMIQB60 /<br>R&S®AMIQ in the corresponding data<br>sheets                                                                                                  |
| Mode                                                                                                    | downlink only: the base station components of a cell are active uplink only: the mobile station components of a cell are active downlink and uplink: both the base station and the mobile station components of a cell are active |
| ARB memory size 524216 samples (R&S®SMIQB60) 16 × 10 <sup>6</sup> samples (R&S®AMIQ04) 16 Msamples (R&S®SMU-B11) 64 Msamples (R&S®SMU-B10) | entry in frames (5 ms each), max.<br>length depending on oversampling:  oversampling = 2 oversampling = 4 1 to 40 frames 1 to 20 frames 1 to 1310 frames 1 to 625 frames 1 to 5242 frames 1 to 2621 frames                        |
| Baseband filter<br>Standard<br>Other filters                                                                                               | root raised cosine filter, roll-off = 0.22 same as with single-carrier system                                                                                                    |

| simulation of up to 4 cells, each comprising 7 traffic slots and 3 special slots                                                                                                    |
|----------------------------------------------------------------------------------------------------|
| Setting of clipping value relative to highest peak in percent. Clipping takes place prior to baseband filtering. Either scalar mode or vector mode can be selected. Clipping reduces the crest factor. The range is 1% to 100%.                                    |
|                                                                                                    |
| ON / OFF                                                                                                    |
| total of 7 traffic slots, slot 0 always reserved for downlink, slot 1 to switching point reserved for uplink, other slots reserved for downlink; special slots between slots 0 and 1: Downlink Pilot Slot (DwPTS), Guard Period (GP) and Uplink Pilot Slot (UpPTS) |
| 0 to 127<br>scrambling code can be disabled for<br>testing                                                                                                    |
| automatic selection depending on<br>scrambling code<br>0 to 31                                                                                                    |
| switchover between uplink and down-<br>link slots<br>1 to 6                                                                                                    |
| can be enabled and disabled to simulate burst types 1 and 2                                                                                                    |
| -60 dB to 0 dB                                                                                                    |
|                                                                                                    |
| ON / OFF                                                                                                    |
| downlink dedicated: simulation of up to 16 DPCHs and max. 5 special channels                                                                                                    |
| application mode for TPC pattern:<br>continuous, single + hold 01, single +<br>hold 10, single + all up, single + all<br>down                                                                                                    |
| number of frames to which sync shift<br>bits are distributed<br>1 to 500                                                                                                    |
| value of the two stealing bits                                                                                                    |
| 0 to 3                                                                                                    |
|                                                                                                    |
|                                                                                                    |
| 0 to 3  uplink dedicated: simulation of up to 16 DPCHs PRACH: simulation of one Physical                                                                                                    |
| uplink dedicated: simulation of up to 16 DPCHs PRACH: simulation of one Physical Random Access Channel application mode for TPC pattern: continuous, single + hold 01, single + hold 10, single + all                                                              |
|                                                                                                    |

| Parameters in uplink PRACH mode                           |                                                                                                    |  |  |
|-----------------------------------------------------------|----------------------------------------------------------------------------------------------------|--|--|
| SYNC 1                                                    | SYNC 1 code 0 to 7                                                                                                    |  |  |
| UpPTS start frame                                         | selection of first frame in which UpPTS is sent 1 to 6                                                                                                    |  |  |
| UpPTS repetition                                          | number of UpPTS repetitions<br>1 to 10                                                                                                    |  |  |
| PRACH length                                              | length of PRACH message part<br>1 to 10 frames                                                                                                    |  |  |
| Gross data rate                                           | 17.6 kbps, 35.2 kbps                                                                                                    |  |  |
| Spreading code                                            | depending on gross data rate<br>0 to max. 15                                                                                                    |  |  |
| Sync shift pattern                                        | bit pattern (max. length 16 bit) as a<br>data source for the sync shift field of<br>the channel                                                                                                    |  |  |
| TPC pattern                                               | bit pattern (max. length 16 bit) as a<br>data source for the TPC field of the<br>channel                                                                                                    |  |  |
| Power                                                     | -60 dB to 0 dB                                                                                                    |  |  |
| Data                                                      | 4 different data sources, 3 same as with single-carrier system, plus 1 PRBS source with differing start values for different code channels                                                                                             |  |  |
| Physical channels                                         |                                                                                                    |  |  |
| Downlink                                                  | Primary Common Control Physical<br>Channel (P-CCPCH)<br>Secondary Common Control Physical<br>Channel (S-CCPCH)<br>Physical Forward Access Channel<br>(F-FACH)<br>Downlink Pilot Time Slot (DwPTS)<br>Dedicated Physical Channel (DPCH) |  |  |
| Uplink                                                    | Physical Random Access Channel<br>(PRACH)<br>Uplink Pilot Time Slot (UpPTS)<br>Dedicated Physical Channel (DPCH)                                                                                                    |  |  |
| Parameters independently selectable for each code channel |                                                                                                    |  |  |
| State                                                     | ON / OFF                                                                                                    |  |  |
| Gross data rate                                           | depending on channel type<br>17.6 kbps, 35.2 kbps, 70.4 kbps,<br>140.8 kbps, 281.6 kbps<br>(spreading factors 1, 2, 4, 8, 16)                                                                                                    |  |  |
| Spreading code                                            | depending on channel type and gross<br>data rate<br>0 to max. 15                                                                                                    |  |  |
| Midamble shift                                            | time shift of midamble in chips:<br>0 to 120, step width 8 chips                                                                                                    |  |  |
| Power                                                     | -60 dB to 0 dB                                                                                                    |  |  |
| Data                                                      | 4 different data sources, 3 same as with single-carrier system, plus 1 PRBS source with differing start values for different code channels                                                                                             |  |  |
| Sync shift pattern                                        | bit pattern (max. length 16 bit) as a<br>data source for the sync shift field of<br>the channel                                                                                                    |  |  |
| TPC pattern                                               | bit pattern (max. length 16 bit) as a<br>data source for the TPC field of the<br>channel                                                                                                    |  |  |

| Assistant functions to facilitate operation  Predefined settings  generation of complex signal scenarios with parameterizable default settings selectable parameters: use of special channels (P-CCPCH), number and gross data rate of data channels, crest factor: minimal / average / worst  Copy cell  adopting the configuration of a cell for another cell to define multicell scenarios parameters: source and destination of copying  Resolve domain conflicts  elimination of code channel overlapping in a celet. | Seq                   |
|----------------------------------------------------------------------------------------------------|-----------------------|
| crest factor: minimal / average / worst  Copy cell adopting the configuration of a cell for another cell to define multicell scenarios parameters: source and destination of copying  Resolve domain conflicts elimination of code channel overlap-                                                                                                    | AF<br>5               |
|                                                                                                    | 1<br>6<br>Base<br>St  |
| ping in code domain occurring in a slot<br>(domain conflicts)  Graphical displays                                                                                                    | Clip                  |
| Display of domain conflicts (over-<br>lapping of code channels in code<br>domain) in the channel table lines<br>concerned. The code domain occupied<br>by the code channels involved in the<br>conflict can also be displayed.                                                                                                    | Para<br>Para<br>Phys  |
| Code domain  Graphical display of code domain occupied by active slot. Domain areas in which conflicts occur are highlighted. Code channel distribution in the code domain and channel powers are displayed.                                                                                                    | Pil<br>Pa<br>Sy<br>Tr |
| Channel graph  Display of all active channels of a slot versus the channel table index. The powers of the individual code channels are indicated.                                                                                                    | Phys                  |
| Display of complementary cumulative distribution function of current signal. This function indicates the probability of the magnitudes of the complex I/O samples exceeding a predefined threshold. Together with the current CCDF, the CCDFs of any number of TD-SCDMA signals generated last can be displayed to observe the effect of parameter changes.  The crest factor of the signal can be seen in the CCDF.                                                                                                    | Chai Moc              |
| Constellation diagram  Display of constellation diagram versus I/Q samples of current TD-SCDMA signal. This diagram allows qualitative assessment of channel configuration, channel power ratios, and effect of TD-SCDMA system parameters.                                                                                                    | Smc<br>Grap<br>CCD    |

# Digital standard IS-95 (with option R&S°SMU-K11 / R&S°SMIQK11 / R&S°AMIQK11)

Simulation of CDMA signals in line with North American standard cdmaOne, available as software option for arbitrary waveform generator or signal generator with internal arbitrary waveform generator

| General settings               | ral settings                                                                                                    |  |  |
|--------------------------------|----------------------------------------------------------------------------------------------------|--|--|
| Chip rate<br>Standard<br>Range | 1.2288 Mcps<br>see clock rates of the R&S®SMU-B10 /<br>R&S®SMU-B11 / R&S®SMIQB60 /<br>R&S®AMIQ in the corresponding data<br>sheets |  |  |
| Link direction                 | forward link and reverse link                                                                                                    |  |  |

| Sequence length                                                                                                    | entry in symbols (1536 symbols correspond to 80 ms frame ), max. length depending on oversampling:                                                                                                    |  |
|----------------------------------------------------------------------------------------------------|----------------------------------------------------------------------------------------------------|--|
| ARB memory size<br>524216 samples (R&S®SMIQB60)<br>16 × 10 <sup>6</sup> samples (R&S®AMIQ04)<br>16 Msamples (R&S®SMU-B11)<br>64 Msamples (R&S®SMU-B10) | oversampling = 2       oversampling = 4         1 to 2 frames       1 frame         1 to 80 frames       1 to 40 frames         1 to 85 frames       1 to 42 frames         1 to 341 frames       1 to 2621 frames                                                                                                    |  |
| Baseband filter Standard Other filters                                                                                                    | CDMA2000® 1x<br>(corresponds to IS-95 filter)<br>same as with single-carrier system                                                                                                    |  |
| Clipping level                                                                                                    | Setting of clipping value relative to highest peak in percent. Clipping take: place prior to baseband filtering and reduces the crest factor. The range is 1% to 100%.                                                                                                    |  |
| Parameters for each base station                                                                                                    | PN offset 0 to 511                                                                                                    |  |
| Parameters for each code channel                                                                                                    | state on / off, power, data, long code mask                                                                                                    |  |
| Physical channels in forward link                                                                                                    |                                                                                                    |  |
| Pilot                                                                                                    |                                                                                                    |  |
| Paging                                                                                                    | parameters: data, long code mask with PCN and pilot PN field                                                                                                    |  |
| Sync                                                                                                    | parameter: data                                                                                                    |  |
| Traffic                                                                                                    | parameters: data, long code mask with permuted ESN field                                                                                                    |  |
| Physical channels in reverse link                                                                                                    |                                                                                                    |  |
| Access                                                                                                    | parameters: data, long code mask with ACN, PCN, base ID and pilot PN field                                                                                                    |  |
| Traffic                                                                                                    | parameters: data, long code mask with permuted ESN field                                                                                                    |  |
| Channel power                                                                                                    | -40 dB to 0 dB                                                                                                    |  |
| Modulation data                                                                                                    | 4 different data sources, 3 same as with single-carrier system, plus 1 PRBS source with differing start values for different code channels                                                                                                    |  |
| Baseband filtering                                                                                                    | same as with single-carrier system                                                                                                    |  |
| Simulation of impairments and transmission characteristics                                                                                             | same as with single-carrier system                                                                                                    |  |
| Smoothing                                                                                                    | same as with single-carrier system                                                                                                    |  |
| Graphical output                                                                                                    | same as with single-carrier system                                                                                                    |  |
| CCDF                                                                                                    | Display of complementary cumulative distribution function of current signal. This function indicates the probability of the magnitudes of complex I/O samples exceeding a predefined threshold. Together with the current CCDF, the CCDFs of any number of IS-95 signals last generated can be displayed to observe the effect of parameter changes. The crest factor of the signal can be seen in the CCDF. |  |
| ACP calculation                                                                                                    | calculation of adjacent-channel power in spectrum display (ACP up, low and ACP up 1st alt, low 1st alt)                                                                                                    |  |
| IF signal generation                                                                                                    | modulation of calculated I/O signal to intermediate frequency in range 0.01 MHz to 25 MHz (output to I channel of R&S®AMIQ)                                                                                                    |  |
|                                                                                                    |                                                                                                    |  |

# Digital standard CDMA2000 $^{\otimes}$ (with option R&S\*SMU-K12 / R&S\*SMIQK12 / R&S\*AMIQK12)

Simulation of CDMA signals in line with North American standard IS-2000, available as software option for arbitrary waveform generator or signal generator with internal arbitrary waveform generator

| with internal arbitrary wavelorin generator                                                                                                    |                                                                                                    |  |
|----------------------------------------------------------------------------------------------------|----------------------------------------------------------------------------------------------------|--|
| General settings                                                                                                    |                                                                                                    |  |
| Chip rate<br>Standard<br>Range                                                                                                    | 1.2288 Mcps (1x), 3.6864 Mcps (3x) see clock rates of the R&S*SMU-B10 / R&S*SMU-B11 / R&S*SMIQB60 / R&S*AMIQ in the corresponding data sheets                                                                                                    |  |
| Carrier spacing<br>Standard<br>Variable                                                                                                    | 1.25 MHz<br>depending on baseband BW of ARB<br>(up to 10 MHz)                                                                                                    |  |
| Modes                                                                                                    | 1x Direct Spread<br>3x Direct Spread<br>3x Multi Carrier (forward link only)                                                                                                    |  |
| Link direction                                                                                                    | forward link and reverse link                                                                                                    |  |
| a) 1.2288 Mcps (1x) ARB memory size 524216 samples (R&S*SMIQB60) 16 × 10 <sup>6</sup> samples (R&S*MU-B11) 64 Msamples (R&S*SMU-B11) 64 Msamples (R&S*SMU-B10) b) 3.6864 Mcps (3x) Multi Carrier ARB memory size 524216 samples (R&S*SMIQB60) 16 × 10 <sup>6</sup> samples (R&S*SMIQB60) 16 Msamples (R&S*SMU-B11) 64 Msamples (R&S*SMU-B10) c) 3.6864 Mcps (3x) Direct Spread ARB memory size 524216 samples (R&S*SMIQB60) 16 × 10 <sup>6</sup> samples (R&S*SMIQB60) 16 × 10 <sup>6</sup> samples (R&S*SMIQB60) 16 × 10 <sup>6</sup> samples (R&S*SMIQB60) 16 × 10 <sup>6</sup> samples (R&S*SMIQB60) 16 Msamples (R&S*SMIQB60) | entry in frames of 80 ms, max. length depending on chip rate, mode and oversampling:  oversampling:  oversampling = 2 oversampling = 4 1 to 2 frames 1 to 40 frames 1 to 341 frames 1 to 42 frames 1 to 341 frames 1 to 170 frames  oversampling = 2 oversampling = 4 1 frame 1 to 26 frames 1 to 42 frames 1 to 28 frames 1 to 13 frames  oversampling = 2 oversampling = 4 1 to 27 frames 1 to 13 frames 1 to 28 frames 1 to 14 frames 1 to 13 frames 1 to 14 frames 1 to 15 frames |  |
| Baseband filter<br>Standard<br>Other filters                                                                                                    | CDMA2000® 1x<br>CDMA2000® 3x Direct Spread<br>same as with single-carrier system                                                                                                    |  |
| Code channels<br>Forward link<br>Reverse link                                                                                                    | 4 base stations with max. 91 code channels each (depending on radio configuration) 4 mobile stations with max. 13 code channels each (depending on radio configuration)                                                                                                    |  |
| Clipping level                                                                                                    | Setting of clipping value relative to highest peak in percent. Clipping takes place prior to baseband filtering and re-                                                                                                    |  |

|                                              | 64 Msamples (R&S®SMU-B10)                                                                                                    | 1 to 169 frames                                                                                                    | 1 to 113 frames                                                 |
|----------------------------------------------|----------------------------------------------------------------------------------------------------|----------------------------------------------------------------------------------------------------|-----------------------------------------------------------------|
|                                              | c) 3.6864 Mcps (3x) Direct Spread<br>ARB memory size<br>524216 samples (R&S*SMI0B60)<br>16 × 10 <sup>6</sup> samples (R&S*AMI004)<br>16 Msamples (R&S*SMU-B11)<br>64 Msamples (R&S*SMU-B10) | oversampling = 2  - 1 to 27 frames 1 to 28 frames 1 to 113 frames                                                                                                    | oversampling= 4  - 1 to 13 frames 1 to 14 frames 1 to 56 frames |
| Baseband filter<br>Standard<br>Other filters |                                                                                                    | CDMA2000® 1x<br>CDMA2000® 3x Direct Spread<br>same as with single-carrier system                                                                                      |                                                                 |
|                                              | Code channels<br>Forward link<br>Reverse link                                                                                                    | 4 base stations with max. 91 code channels each (depending on rad configuration) 4 mobile stations with max. 13 co channels each (depending on rad configuration)     |                                                                 |
|                                              | Clipping level                                                                                                    | Setting of clipping value relative to highest peak in percent. Clipping take place prior to baseband filtering and reduces the crest factor. The range is 1% to 100%. |                                                                 |
| Parameters for each base station (BS)        |                                                                                                    |                                                                                                    |                                                                 |
|                                              | State                                                                                                    | ON / OFF                                                                                                    |                                                                 |
|                                              | Radio configuration<br>Chip rate 1.2288 Mcps (1x)<br>Chip rate 3.6864 Mcps (3x)                                                                                                    | RC 1 to RC 5<br>RC 6 to RC 9                                                                                                    |                                                                 |
|                                              | PN offset                                                                                                    | 0 to 511                                                                                                    |                                                                 |
|                                              | Quasi-orthogonal Walsh sets                                                                                                    | set 1 to set 3                                                                                                    |                                                                 |
|                                              |                                                                                                    |                                                                                                    |                                                                 |

| IS-2000 (e.g. frame quality ind convolutional encoder, symbol ture and interleaver) are availe All combinations of frame leng data rates are supported. Four modes are available:  - off: channel coding off - complete: complete channel comby interleaver interleaving only: channel conly interleaver active only interleaver active only interleaver active, the only of a tennal 1 / antennal 2 generated as defined in the store only interleaver active, the Title of the sussed to vary the transm of the code channels versus title only only only only only only only only                                                                                                    |                                                                    |                                                                                                    |
|----------------------------------------------------------------------------------------------------|--------------------------------------------------------------------|----------------------------------------------------------------------------------------------------|
| Use TPC for dynamic output power control  Use TPC for dynamic output power control  Use TPC for dynamic output power control  Output power control step  Parameters for each mobile station (MS)  State  ON / OFF  Radio configuration Chip rate 1.2288 Mcps (1x) Chip rate 3.6864 Mcps (3x)  Channel coding  All levels of channel coding prospective and interleaver are available: Off: channel coding off Compute complete: complete channel on, but without interleaver — interleaving only: channel codiny interleaver active  Use TPC for dynamic output power control  Use TPC for dynamic output power control  Channel types  Forward link  Special channels: Forward Pilot (F-PICH) Sync (F-SYNC) Paging (F-PCH) Transmit Diversity Pilot (F-TICH) Auxiliary Transmit Diversity III Auxiliary Transmit Diversity III Common Power Control (F-CAC) Common Power Control (F-CAC) Common Power Control (F-CAC) Common Power Control (F-CAC) Common Power Control (F-CAC) Common Power Control (F-CAC) Common Power Control (F-CAC)                                                                                                    | I I C C C C C C C C C C C C C C C C C C                            | Four modes are available:  – off: channel coding off  – complete: complete channel coding on  – without interleaving: channel coding on, but without interleaver  – interleaving only: channel coding off,                                                                                                  |
| power control  If this function is active, the Titern is used to vary the transm of the code channels versus titer is used to vary the transm of the code channels versus titer is used to vary the transm of the code channels versus titer.  Output power control step  Parameters for each mobile station (MS)  State  ON / OFF  Radio configuration Chip rate 1.2288 Mcps (1x) Chip rate 3.6864 Mcps (3x)  RC 1 to RC 4 Chip rate 3.6864 Mcps (3x)  RC 5 to RC 6  Channel coding  All levels of channel coding pro IS-2000 (e.g., frame quality ind convolutional encoder, symbol ture and interleaver) are availe All combinations of frame leng data rates are supported. Four modes are available:  — off: channel coding off — complete: complete channel on — without interleaving: channel on, but without interleaver — interleaving only: channel conly interleaver active  Use TPC for dynamic output power control  Use TPC for dynamic output power control  Use TPC for dynamic output power of the code channel time.  Output power control step  Channel types  Forward link  Special channels: — Forward Pilot (F-PICH) — Sync (F-SYNC) — Paging (F-PCH) — Transmit Diversity Pilot (F-TICH) — Auxiliary Pilot (F-PICH) — Auxiliary Pilot (F-APICH) — Auxiliary Pilot (F-APICH) — Auxiliary Transmit Diversity (F-ATDPCH) — Broadcast (F-BCH) — Quick Paging (F-QPCH) — Common Power Control (F-CAC) — Common Power Control (F-CAC)                                                                                                    | ľ, ř, ř, ř, ř, ř, ř, ř, ř, ř, ř, ř, ř, ř,                          | off / antenna 1 / antenna 2<br>If this function is active, the output sig-<br>nal for antenna 1 or antenna 2 can be<br>generated as defined in the standard.                                                                                                    |
| Parameters for each mobile station (MS)  State ON / OFF  Radio configuration Chip rate 1.2288 Mcps (1x) Chip rate 3.6864 Mcps (3x) RC 5 to RC 6  Channel coding All levels of channel coding pro IS-2000 (e.g. frame quality ind convolutional encoder, symbol ture and interleaver) are available:  — off: channel coding off — complete: complete channel on — without interleaving: channel on — without interleaving: channel on — without interleaver — interleaving only: channel conly interleaver active  Use TPC for dynamic output power control  Use TPC for dynamic output power control  ON / OFF If this function is active, the TI pattern (selectable bit pattern, length 16 bit) is used to vary the pattern of the code channel time.  Output power control step  Channel types  Forward link  Special channels: — Forward Pilot (F-PICH) — Sync (F-SYNC) — Paging (F-PCH) — Transmit Diversity Pilot (F-TIC – Auxiliary Pilot (F-APICH) — Auxiliary Transmit Diversity I (F-ATDPCH) — Broadcast (F-BCH) — Quick Paging (F-OPCH) — Common Power Control (F-CAC – Common Assignment (F-CAC – Common Assignment (F-CAC – Common Assignment (F-CAC – Common Assignment (F-CAC – Common Assignment (F-CAC – Common Assignment (F-CAC – Common Assignment (F-CAC – Common Assignment (F-CAC – Common Assignment (F-CAC – Common Assignment (F-CAC – Common Assignment (F-CAC – Common Assignment (F-CAC – Common Assignment (F-CAC – Common Power Control (F-CAC – Common Assignment (F-CAC – Common Assignment (F-CAC – Common Assignment (F-CAC – Common Power Cantrol (F-CAC – Common Assignment (F-CAC – Common Assignment (F-CAC – Common Assignment (F-CAC – Common Assignment (F-CAC – Common Assignment (F-CAC – Common Assignment (F-CAC – Common Assignment (F-CAC – Cammon Power Cantrol (F-CAC – Cammon Assignment – Cantrol – Cammon Power Cantrol (F-CAC – Cammon Power Cantrol (F-CAC – Cammon Power Cantrol (F-CAC – Cammon Power Cantrol (F-CAC – Cammon Power Cantrol (F-CAC – Cammon Power Cantrol (F-CAC – Cammon Power Cantrol (F-CAC – Cammon Power Cantrol (F-CAC – Cammon Power Cantrol ( | ver control l                                                      | ON / OFF If this function is active, the TPC pat- tern is used to vary the transmit power of the code channels versus time.                                                                                                    |
| State  Radio configuration Chip rate 1.2288 Mcps (1x) Chip rate 3.6864 Mcps (3x)  Channel coding  All levels of channel coding prospective and interleaver and interleaver are available: - off: channel coding off - complete: complete channel on - without interleaving: channel on, but without interleaver — interleaving only: channel conly interleaver active  Use TPC for dynamic output power control  Use TPC for dynamic output power control  Use TPC for dynamic output power control  Special channels: - Forward Pilot (F-PICH) - Sync (F-SYNC) - Paging (F-PCH) - Transmit Diversity Pilot (F-TE) - Auxiliary Pilot (F-APICH) - Auxiliary Pilot (F-APICH) - Auxiliary Pilot (F-APICH) - Common Power Control (F-CAC) - Common Power Control (F-CAC) - Common Power Control (F-CAC)                                                                                                    | tput power control step -                                          | -10 dB to +10 dB                                                                                                    |
| Radio configuration Chip rate 1.2288 Mcps (1x) Chip rate 3.6864 Mcps (3x)  Channel coding  All levels of channel coding pro IS-2000 (e.g. frame quality ind convolutional encoder, symbol ture and interleaver) are available: — off: channel coding off — complete: complete channel on — without interleaving: channel on, but without interleaver — interleaving only: channel conly interleaver active  Use TPC for dynamic output power control  Use TPC for dynamic output power control  ON / OFF If this function is active, the TP pattern (selectable bit pattern, length 16 bit) is used to vary the mit power of the code channel time.  Output power control step  Channel types  Forward link  Special channels: — Forward Pilot (F-PICH) — Sync (F-SYNC) — Paging (F-PCH) — Transmit Diversity Pilot (F-TC) — Auxiliary Pilot (F-APICH) — Auxiliary Transmit Diversity I (F-ATDPCH) — Broadcast (F-BCH) — Quick Paging (F-QPCH) — Common Power Control (F-C) — Common Power Control (F-C) — Common Assignment (F-CAC)                                                                                                    | rameters for each mobile station (M                                | IS)                                                                                                    |
| Chip rate 1.2288 Mcps (1x) Chip rate 3.6864 Mcps (3x)  Channel coding  All levels of channel coding pro IS-2000 (e.g. frame quality ind convolutional encoder, symbol ture and interleaver) are available: — off: channel coding off — complete: complete channel on — without interleaving: channel on, but without interleaver — interleaving only: channel coding interleaver active  Use TPC for dynamic output power control  Use TPC for dynamic output power control  ON / OFF If this function is active, the TI pattern (selectable bit pattern, length 16 bit) is used to vary the pattern (selectable bit pattern, length 16 bit) is used to vary the pattern (selectable bit pattern)  Channel types  Forward link  Special channels: — Forward Pilot (F-PICH) — Sync (F-SYNC) — Paging (F-PCH) — Transmit Diversity Pilot (F-TC — Auxiliary Pilot (F-APICH) — Auxiliary Pilot (F-APICH) — Auxiliary Transmit Diversity I (F-ATDPCH) — Broadcast (F-BCH) — Quick Paging (F-QPCH) — Common Power Control (F-CACOMMON Assignment (F-CACOMMON Assignment (F-CACOM | te (                                                               | ON / OFF                                                                                                    |
| IS-2000 (e.g. frame quality ind convolutional encoder, symbol ture and interleaver) are availa All combinations of frame lend data rates are supported. Four modes are available:  - off: channel coding off - complete: complete channel on - without interleaving: channel on, but without interleaver - interleaving only: channel coding only interleaver active  Use TPC for dynamic output power control  ON / OFF If this function is active, the TI pattern (selectable bit pattern, length 16 bit) is used to vary the pattern (selectable bit pattern, length 16 bit) is used to vary the pattern (selectable bit pattern) in the code channel time.  Output power control step  Channel types  Forward link  Special channels:  - Forward Pilot (F-PICH)  - Sync (F-SYNC)  - Paging (F-PCH)  - Transmit Diversity Pilot (F-TE  - Auxiliary Pilot (F-APICH)  - Auxiliary Transmit Diversity I (F-ATDPCH)  - Broadcast (F-BCH)  - Quick Paging (F-OPCH)  - Common Power Control (F-CACOMMON Assignment (F-CACOMMON Assignment (F-CACOMMON  | thip rate 1.2288 Mcps (1x)                                         |                                                                                                    |
| power control  If this function is active, the Tepattern (selectable bit pattern, length 16 bit) is used to vary the mit power of the code channel time.  Output power control step  Channel types  Forward link  Special channels:  Forward Pilot (F-PICH)  Sync (F-SYNC)  Paging (F-PCH)  Transmit Diversity Pilot (F-TE)  Auxiliary Pilot (F-APICH)  Auxiliary Transmit Diversity I (F-ATDPCH)  Broadcast (F-BCH)  Quick Paging (F-QPCH)  Common Power Control (F-CE)  Common Assignment (F-CACE)                                                                                                    | I I C C C C C C C C C C C C C C C C C C                            | Four modes are available:  — off: channel coding off  — complete: complete channel coding on  — without interleaving: channel coding on, but without interleaver  — interleaving only: channel coding off,                                                                                                  |
| Channel types  Forward link  Special channels:  Forward Pilot (F-PICH)  Sync (F-SYNC)  Paging (F-PCH)  Transmit Diversity Pilot (F-TE  Auxiliary Pilot (F-APICH)  Auxiliary Transmit Diversity I  (F-ATDPCH)  Broadcast (F-BCH)  Quick Paging (F-QPCH)  Common Power Control (F-CAC)                                                                                                    | wer control l<br>F<br>II<br>r                                      | If this function is active, the TPC pattern (selectable bit pattern, max. length 16 bit) is used to vary the transmit power of the code channels versus                                                                                                    |
| Forward link  Special channels:  Forward Pilot (F-PICH)  Sync (F-SYNC)  Paging (F-PCH)  Transmit Diversity Pilot (F-TE  Auxiliary Pilot (F-APICH)  Auxiliary Transmit Diversity I  (F-ATDPCH)  Broadcast (F-BCH)  Quick Paging (F-QPCH)  Common Power Control (F-C  Common Assignment (F-CAC                                                                                                    | put power control step -                                           | -10 dB to +10 dB                                                                                                    |
| Forward Pilot (F-PICH)  Sync (F-SYNC)  Paging (F-PCH)  Transmit Diversity Pilot (F-TE  Auxiliary Pilot (F-APICH)  Auxiliary Transmit Diversity I  (F-ATDPCH)  Broadcast (F-BCH)  Quick Paging (F-QPCH)  Common Power Control (F-C                                                                                                    | annel types                                                        |                                                                                                    |
| Traffic channels:  — Forward Dedicated Control ( — Forward Fundamental (F-FCI                                                                                                    | -<br>-<br>-<br>-<br>-<br>-<br>-<br>-<br>-<br>-<br>-<br>-<br>-<br>- | Forward Pilot (F-PICH)  Sync (F-SYNC)  Paging (F-PCH)  Transmit Diversity Pilot (F-TDPICH)  Auxiliary Pilot (F-APICH)  Auxiliary Transmit Diversity Pilot (F-ATDPCH)  Broadcast (F-BCH)  Ouick Paging (F-OPCH)  Common Power Control (F-CPCCH)  Common Assignment (F-CACH)  Forward Common Control (F-CCCH) |

| Reverse link                                            | Special channels:  Reverse Pilot (R-PICH)  Access (R-ACH)  Enhanced Access (R-EACH)  Reverse Common Control (R-CCCH)  Reverse Dedicated Control (R-DCCH)  Traffic channels:  Reverse Fundamental (R-FCH)  Reverse Supplemental Code (R-SCCH)  Reverse Supplemental 1 (R-S1CH)  Reverse Supplemental 2 (R-S2CH) | Multichannel edit<br>(forward link only) |  |
|---------------------------------------------------------|----------------------------------------------------------------------------------------------------|------------------------------------------|--|
| Parameters independently selectab                       | le for each forward link code channel                                                                                                    | Conv. DC /MC                             |  |
| State                                                   | ON / OFF                                                                                                    | Copy BS/MS                               |  |
| Frame length                                            | depending on channel type and radio<br>configuration:<br>5 ms, 10 ms, 20 ms, 40 ms, 80 ms                                                                                                    |                                          |  |
| Data rate                                               | depending on channel type and radio<br>configuration:<br>1.2 kbps to max. 1036.8 kbps                                                                                                    | Graphical displays  Domain conflicts     |  |
| Walsh code                                              | depending on channel type and radio configuration: 0 to max. 255                                                                                                    | (forward link only)                      |  |
| Quasi-orthogonal code                                   | ON / OFF                                                                                                    |                                          |  |
| Long code mask                                          | 0 to 3FF FFFF FFFF hex                                                                                                    |                                          |  |
| Power                                                   | -60 dB to 0 dB                                                                                                    | Code domain<br>(forward link only)       |  |
| Data                                                    | 4 different data sources, 3 same as<br>with single-carrier system, plus 1 PRBS<br>source with differing start values for<br>different code channels                                                                                                    |                                          |  |
| TPC pattern                                             | bit pattern (max. length 16 bit)                                                                                                    | Channel graph                            |  |
| Parameters independently selectab                       | le for each reverse link code channel                                                                                                    |                                          |  |
| State                                                   | ON / OFF                                                                                                    |                                          |  |
| Frame length                                            | depending on channel type and radio<br>configuration:<br>5 ms, 10 ms, 20 ms, 40 ms, 80 ms                                                                                                    | CCDF                                     |  |
| Data rate                                               | depending on channel type and radio configuration: 1.2 kbps to max. 1036.8 kbps                                                                                                    |                                          |  |
| Long code mask                                          | 0 to 3FF FFFF FFFF hex                                                                                                    |                                          |  |
| Power                                                   | -60 dB to 0 dB                                                                                                    |                                          |  |
| Data                                                    | 4 different data sources, 3 same as with single-carrier system, plus 1 PRBS source with differing start values for different code channels                                                                                                    | Constellation diagra                     |  |
| Assistant functions to facilitate ope                   | ration                                                                                                    |                                          |  |
| Parameterizable predefined settings (forward link only) | generation of complex signal scenarios<br>with parameterizable default settings<br>selectable parameters:                                                                                                    |                                          |  |
|                                                         | use of special channels (F-PICH,<br>F-SYNC, number of F-QPCHs)     number, frame length and data rate<br>of data channels                                                                                                    | Digital standard<br>(with option R&      |  |
|                                                         | - crest factor: minimal / average /                                                                                                    | Simulation of 1xEV-I "CDMA2000® High I   |  |

worst

| Multichannel edit<br>(forward link only) | common configuration of data channels of BS channel table selectable parameters, partly with start value and step size:  - range of data channels to be set  - frame length  - data rate  - Walsh code with step width  - state of quasi-orthogonal Walsh set  - channel power with step size  - data  - TPC  - state                                                                                            |
|------------------------------------------|----------------------------------------------------------------------------------------------------|
| Copy BS/MS                               | adopting the configuration of a BS/MS for another BS/MS to define multi-BS/MS scenarios parameters: — source and destination of copying — Walsh code offset (forward link)                                                                                                    |
| Graphical displays                       |                                                                                                    |
| Domain conflicts<br>(forward link only)  | Display of domain conflicts (overlap-<br>ping of code channels in code domain)<br>in the channel table lines concerned.<br>The code domain occupied by the code<br>channels involved in the conflict can<br>also be displayed.                                                                                                    |
| Code domain<br>(forward link only)       | Display of code domain occupied by current BS. Domain areas in which conflicts occur are highlighted. The distribution of code channels in the code domain as well as the channel powers are displayed.                                                                                                    |
| Channel graph                            | Display of all active channels of a BS/MS versus the channel table index. The powers of the code channels are shown.                                                                                                    |
| CCDF                                     | Display of complementary cumulative distribution function of current signal. This function indicates the probability of the magnitudes of complex I/Q samples exceeding a predefined threshold. Together with the current CCDF, the CCDFs of any number of CDMA2000® signals last generated can be displayed to observe the effect of parameter changes. The crest factor of the signal can be seen in the CCDF. |
| Constellation diagram                    | Display of constellation diagram versus I/Q samples of current CDMA signal. This diagram allows qualitative assessment of channel configuration, channel power ratios, and effect of selected Walsh codes.                                                                                                    |

#### Digital standard 1xEV-DO (with option R&S\*SMU-K17 / R&S\*SMIQK17 / R&S\*AMIQK17)

Simulation of 1xEV-D0 signals in line with North American Standard "CDMA2000® High Rate Packet Data Air Interface Specification", available as software option for arbitrary waveform generator or signal generator with internal arbitrary waveform generator

#### **General settings**

| C | hip rate |                                      |
|---|----------|--------------------------------------|
|   |          |                                      |
|   | Standard | 1.2288 Mcps                          |
|   | Range    | see clock rates of the R&S®SMU-B10 / |
|   |          | R&S®SMU-B11 / R&S®SMIQB60 /          |
|   |          | R&S®AMIQ in the corresponding data   |
|   |          | sheets                               |

| Link direction                                                                                                    | forward link (simulation of up to<br>4 base stations) and reverse link<br>(simulation of up to 4 mobile stations)                                                                                                    | Reverse Link                                                                                                    | Access Mode:<br>Pilot Channel<br>Data Channel                                                                                                    |
|----------------------------------------------------------------------------------------------------|----------------------------------------------------------------------------------------------------|----------------------------------------------------------------------------------------------------|----------------------------------------------------------------------------------------------------|
| Sequence length                                                                                                    | entry in frames of 26.67 ms,<br>max. length depending on oversampling:<br>oversampling = 2 oversampling = 4                                                                                                    |                                                                                                    | Traffic Mode:<br>Data Rate Control Channel (DRC)<br>Acknowledge Channel (ACK)<br>Pilot Channel                                                                                                    |
| ARB memory size 524216 samples (R&S®SMIQB60) 16 × 10 <sup>6</sup> samples (R&S®AMIQ04) 16 Msamples (R&S®SMU-B11) 64 Msamples (R&S®SMU-B10)    | 1 to 7 frames 1 to 3 frames 1 to 256 frames 1 to 1024 frames 1 to 1024 frames 1 to 1024 frames 1 to 1024 frames 1 to 512 frames                                                                                                    | Data rates and modulation of                                                                                                    | Reverse Rate Indicator Channel (RRI) Traffic Channel 38.4 kbps, 16 slots, QPSK                                                                                                    |
| Baseband filter                                                                                                    | T to 1024 frames T to 512 frames                                                                                                    | forward traffic channel                                                                                                    | 76.8 kbps, 8 slots, QPSK<br>153.6 kbps, 4 slots, QPSK                                                                                                    |
| Standard  Other filters                                                                                                    | CDMA2000® 1x CDMA2000® 1x + equalizer same as with single-carrier system                                                                                                    |                                                                                                    | 307.2 kbps, 2 slots, QPSK<br>307.2 kbps, 4 slots, QPSK<br>614.4 kbps, 1 slot, QPSK                                                                                                    |
| Clipping level                                                                                                    | Setting of clipping value relative to                                                                                                    |                                                                                                    | 614.4 kbps, 2 slots, QPSK<br>921.6 kbps, 2 slots, 8PSK                                                                                                    |
| Cripping level                                                                                                    | highest peak in percent. Clipping takes place prior to baseband filtering and reduces the crest factor. The range is 1% to 100%.                                                                                                    |                                                                                                    | 1228.8 kbps, 1 slot, QPSK<br>1228.8 kbps, 2 slots, 16QAM<br>1843.2 kbps, 1 slot, 8PSK<br>2457.6 kbps, 1 slot, 16QAM                                                                                                    |
| Data sources for traffic channels                                                                                                    | 4 different data sources, 3 same as with single-carrier system, plus 1 PRBS source with differing start values for different code channels                                                                                                  | Data rates of reverse data /<br>traffic channel                                                                                                    | 9.6 kbps<br>19.2 kbps<br>38.4 kbps<br>76.8 kbps<br>153.6 kbps                                                                                                    |
| Parameters for each base station (BS)                                                                                                    |                                                                                                    | Assistant functions to facilitate ope                                                                                                    |                                                                                                    |
| State                                                                                                    | ON / OFF                                                                                                    | Multichannel edit                                                                                                    | common configuration of MAC RPC                                                                                                    |
| BS power                                                                                                    | -80 dB to 0 dB                                                                                                    | (forward link MAC RPC)                                                                                                    | channels of a BS                                                                                                    |
| PN offset                                                                                                    | 0 to 511                                                                                                    |                                                                                                    | selectable parameters: - range of MAC RPC channels to be set                                                                                                    |
| Channel coding  All levels of channel coding provided by 1xEV-DO (e.g. convolutional encoder, symbol puncture and interleaver) are available. |                                                                                                    |                                                                                                    | <ul><li>gain and gain step</li><li>data pattern</li><li>state</li></ul>                                                                                                    |
|                                                                                                    | Four modes are available:  – off: channel coding off  – complete: complete channel coding                                                                                                    | Copy BS/MS                                                                                                    | adopting the configuration of a BS/MS for another BS/MS to define multi-BS/MS scenarios                                                                                                    |
|                                                                                                    | on  - without interleaving: channel coding on, but without interleaver  - interleaving only: channel coding off,                                                                                                    |                                                                                                    | &S°SMIQK19 / R&S°AMIQK19)                                                                                                    |
| Parameters for each mobile station /                                                                                                    | only interleaver active                                                                                                    | Simulation of signals in line with Wireless LAN standard IEEE 802.11, available as software option for arbitrary waveform generator or signal generator with internal arbitrary waveform generator |                                                                                                    |
| Parameters for each mobile station (N<br>State                                                                                                | ON / OFF                                                                                                    |                                                                                                    |                                                                                                    |
| Mode                                                                                                    | Access Mode                                                                                                    |                                                                                                    | K19 / R&S®SMIQK19 / R&S®AMIQK19                                                                                                    |
| Channel coding                                                                                                    | Traffic Mode All levels of channel coding provided by                                                                                                    | support CCK modulation to IEEE 802.11b and 802.11g, OFDM modulation to IEE 802.11a and 802.11g as well as extended PBCC modes to IEEE 802.11b and 802.11g.                                         |                                                                                                    |
| 1xEV-D0 (e.g. convolutional encoder, symbol puncture and interleaver) are available.                                                          |                                                                                                    | Settings valid for IEEE 802.11b, IEEE 802.11g and IEEE 802.11a                                                                                                    |                                                                                                    |
|                                                                                                    | Four modes are available:                                                                                                    | General settings                                                                                                    |                                                                                                    |
|                                                                                                    | <ul> <li>off: channel coding off</li> <li>complete: complete channel coding on</li> <li>without interleaving: channel coding on, but without interleaver</li> <li>interleaving only: channel coding off, only interleaver active</li> </ul> | Simulation mode                                                                                                    | framed mode: generation of a sequence of data packets with the frame structure defined by the standard, interrupted by an idle unframdes time mode: generation of a non-packet-oriented signal without frame structure, |
| Long code mask I/Q                                                                                                    | 0 to 3FF FFFF FFFF hex                                                                                                    |                                                                                                    | with the modulation modes and data                                                                                                    |
| Channel types                                                                                                    |                                                                                                    |                                                                                                    | rates defined by the IEEE 802.11 standard                                                                                                    |
| Forward link                                                                                                    | Pilot Channel, Preamble<br>Traffic Channel                                                                                                    | User data                                                                                                    | same as with single-carrier system                                                                                                    |
|                                                                                                    | MAC Reverse Activity Channel (MAC RA)                                                                                                    | Parameters in framed mode                                                                                                    |                                                                                                    |
|                                                                                                    | up to 59 MAC Reverse Power Control<br>Channels (MAC RPCs)                                                                                                    | Idle time                                                                                                    | time between two successive packets<br>(PPDUs) in µs;<br>range 0 µs to 10000 µs                                                                                                    |

| Number of packets                                                                                                    | number of data packets to be generated; the minimum number of packets is                                                     | Parameters in framed mode                    |                                                                                                    |  |
|----------------------------------------------------------------------------------------------------|----------------------------------------------------------------------------------------------------|----------------------------------------------|----------------------------------------------------------------------------------------------------|--|
|                                                                                                    | 1; maximum number depends on                                                                                                 | PLCP Preamble                                | predefined according to IEEE 802.11a                                                                                                    |  |
|                                                                                                    | packet length, idle time and over-<br>sampling (see also page )                                                              | PLCP SIGNAL field                            | automatically calculated                                                                                                    |  |
| MAC header activating and configuring the header with the parameters Frame Control, Duration / ID, Address 1 to 4 and Sequence | activating and configuring the MAC                                                                                           | PSDU bit rate                                | 6 Mbps, 9 Mbps, 12 Mbps, 18 Mbps, 24<br>Mbps, 36 Mbps, 48 Mbps and 54 Mbps                                                                                |  |
|                                                                                                    | Frame Control, Duration / ID,<br>Address 1 to 4 and Sequence Control                                                         | PSDU modulation                              | BPSK, QPSK, 16 QAM or 64Q AM, auto-<br>matically set depending on specified<br>PSDU bit rate                                                              |  |
| Frame check sequence                                                                                                    | activating or deactivating a 32 bit<br>(4 byte) check sum for protecting the<br>MAC header and the user data (frame<br>body) | PSDU data length                             | length of user data field in bytes of the<br>packet to be transferred,<br>range 0 byte to 4095 byte, directly pro-<br>portional to number of data symbols |  |
| Settings for CCK (IEEE 802.11b / IE                                                                                            | EEE 802.11g)                                                                                                    | Number of data symbols                       | number of OFDM symbols in data por-                                                                                                    |  |
| General settings Chip rate                                                                                                    |                                                                                                    | rvanisor or data symbols                     | tion of packet, directly proportional to<br>PSDU data length                                                                                              |  |
| Standard<br>Range                                                                                                    | 11 Mcps<br>see clock rates of the R&S®SMU-B10 /<br>R&S®SMU-B11 / R&S®SMIQB60 /<br>R&S®AMIQ in the corresponding data         | Scrambling                                   | data packet scrambling can be activated or deactivated; initial scrambler state can be set randomly or to a user-defined value                            |  |
| D. J. J.Clv                                                                                                    | sheets                                                                                                    | Interleaver                                  | can be activated or deactivated                                                                                                    |  |
| Baseband filter<br>Standard<br>Other filters                                                                                   | Gaussian, B $\times$ T = 0.3 same as with single-carrier system                                                              | Time domain windowing                        | time domain windowing supported<br>with transition times between 0 ns and<br>1000 ns                                                                      |  |
| Parameters in framed mode                                                                                                    |                                                                                                    | Service field                                | user-defined service field value sup-                                                                                                    |  |
| PLCP preamble and header format                                                                                                | long PLCP and short PLCP                                                                                                    |                                              | ported                                                                                                    |  |
| PSDU bit rate                                                                                                    | 1 Mbps, 2 Mbps, 5.5 Mbps and                                                                                                 | Parameters in unframed mode                  |                                                                                                    |  |
| PSDU modulation                                                                                                    | 11 Mbps  DBPSK, DQPSK and CCK (depending on                                                                                  | PSDU bit rate                                | 6 Mbps, 9 Mbps, 12 Mbps, 18 Mbps, 24<br>Mbps, 36 Mbps, 48 Mbps and 54 Mbps                                                                                |  |
| PSDU data length                                                                                                    | specified PSDU bit rate) length of user data field in bytes of the packet to be transferred,                                 | PSDU modulation                              | BPSK, QPSK, 16Q AM or 64Q AM, auto-<br>matically set depending on specified<br>PSDU bit rate                                                              |  |
| Scrambling                                                                                                    | range 0 byte to 4095 byte data packet scrambling can be activated or deactivated                                             | PSDU data length                             | data length in bytes to be transferred,<br>range 0 byte to 2312 byte, directly pro-<br>portional to number of data symbols                                |  |
| Power time template                                                                                                    | automatic configuration of power ramping at the beginning and end of the data packets with shiftable start                   | Number of data symbols                       | number of OFDM symbols to be generated, directly proportional to PSDU data length                                                                         |  |
|                                                                                                    | points of the ramps relative to the data packet                                                                              | Scrambling                                   | data scrambling can be activated or de-<br>activated; initial scrambler state can be                                                                      |  |
| Parameters in unframed mode                                                                                                    |                                                                                                    |                                              | set randomly or to a user-defined value                                                                                                    |  |
| PSDU bit rate                                                                                                    | 1 Mbps, 2 Mbps, 5.5 Mbps and<br>11 Mbps                                                                                      | Interleaver                                  | can be activated or deactivated                                                                                                    |  |
| PSDU modulation                                                                                                    | DBPSK, DQPSK and CCK (depending on PSDU bit rate)                                                                            | Time domain windowing                        | time domain windowing supported with transition times between 0 ns and 1000 ns                                                                            |  |
| Sequence length                                                                                                    | length of signal to be generated in<br>bytes, maximum length depending on<br>oversampling                                    | Service field                                | user-defined service field value supported                                                                                                    |  |
| Scrambling                                                                                                    | can be activated or deactivated                                                                                              | Settings for PBCC (IEEE 802 1                | 1h / IFFF 802 11a)                                                                                                    |  |
| <b>3</b>                                                                                                    | scrambling                                                                                                    | General settings                             | , i.e.e ooeg,                                                                                                    |  |
| 0 ( 05011 (1555 000 44 /                                                                                                    | JEEF 000 44 )                                                                                                    | Chip rate                                    |                                                                                                    |  |
| ,                                                                                                    | Settings for OFDM (IEEE 802.11a / IEEE 802.11g)                                                                              |                                              | 11 Mcps                                                                                                    |  |
| General settings  Kernel sample rate Standard Range                                                                            | 20 Msample/s<br>see clock rates of the R&S®SMU-B10 /                                                                         | Range                                        | see clock rates of the R&S®SMU-B10 /<br>R&S®SMU-B11 / R&S®SMIQB60 /<br>R&S®AMIQ in the corresponding data<br>sheets                                       |  |
| R<br>R                                                                                                    | R&S®SMU-B11 / R&S®SMIQB60 /<br>R&S®AMIQ in the corresponding data<br>sheets                                                  | Baseband filter<br>Standard<br>Other filters | Gaussian, $B \times T = 0.3$ same as with single-carrier system                                                                                           |  |
| Baseband filter<br>Standard<br>Other filters                                                                                   | ideal lowpass with Hanning window<br>same as with single-carrier system                                                      |                                              |                                                                                                    |  |
|                                                                                                    |                                                                                                    |                                              |                                                                                                    |  |

| Parameters in framed mode       |                                                                                                    |  |
|---------------------------------|----------------------------------------------------------------------------------------------------|--|
| PLCP preamble and header format | long PLCP and short PLCP                                                                                                    |  |
| PSDU bit rate                   | 1 Mbps, 2 Mbps, 55 Mbps, 11 Mbps, 22 Mbps and 33 Mbps                                                                                                    |  |
| PSDU modulation                 | DBPSK, DQPSK and PBCC (depending on specified PSDU bit rate)                                                                                               |  |
| PSDU data length                | length of user data field in bytes of the packet to be transferred, range 0 byte to 4095 byte                                                              |  |
| Scrambling                      | data packet scrambling can be activated or deactivated                                                                                                    |  |
| Power time template             | automatic configuration of power ramping at the beginning and end of the data packets with shiftable start points of the ramps relative to the data packet |  |
| Parameters in unframed mode     |                                                                                                    |  |
| PSDU bit rate                   | 1 Mbps, 2Mbps, 5.5 Mbps, 11 Mbps, 22 Mbps and 33 Mbps                                                                                                    |  |
| PSDU modulation                 | DBPSK, DQPSK and PBCC (depending on specified PSDU bit rate)                                                                                               |  |
| Sequence length                 | length of signal to be generated in<br>bytes, maximum length depending on<br>oversampling                                                                  |  |
| Scrambling                      | data scrambling can be activated or deactivated                                                                                                    |  |

#### Import system

interface or via TCP/IP; further processing in R&S®WinIQSIM™, e.g. baseband filtering or superposition of impairments Baseband filtering same as with single-carrier system Sequence length depending on memory size of arbitrary waveform generator; see beginning of specifications for details Simulation of impairments and transfer same as with single-carrier system characteristics Smoothing same as with single-carrier system Graphical output same as with single-carrier system ACP calculation calculation of adjacent-channel power in spectrum display (ACP up, low and ACP up 1st alt, low 1st alt) modulation of calculated I/Q signal to IF in range 0.01 MHz to 25 MHz (output IF signal generation to I channel of R&S®AMIQ)

Import of I/Q data from other applications via a dynamic data exchange (DDE)

#### Miscellaneous

| Waveform transmission        |                                          |
|------------------------------|------------------------------------------|
| to R&S®AMIQ                  | Interfaces: IEC/IEEE bus (GPIB),         |
|                              | RS-232-C; conversion of I/Q signal to    |
|                              | 14 bit R&S®AMIQ format: user-select-     |
|                              | able bit resolution (over- and under-    |
|                              | ranging possible)                        |
| to R&S®SMIQ                  | Interfaces: IEC/IEEE bus (GPIB),         |
|                              | RS-232-C; conversion of I/Q signal to    |
|                              | 12 bit R&S®SMIQ format                   |
| to R&S®SMU-B10 / R&S®SMU-B11 | Interfaces: IEC/IEEE bus (GPIB), conver- |
|                              | sion of I/Q signal to 16 bit             |
|                              | R&S®SMU200A format.                      |

| Remote control of R&S®AMIQ | download and starting of waveforms,<br>hardware configuration, alignment and<br>fine adjustment, file management, BER<br>test                                                                                                    |
|----------------------------|----------------------------------------------------------------------------------------------------|
| For data transfer          | IEC / IEEE bus (GPIB): card (from<br>National Instruments) with drivers,<br>IEC / IEEE bus cable; RS-232-C null-mo-<br>dem cable                                                                                                    |
| System requirements        | PC compatible to industry standard, CPU clock min. 100 MHz, Windows 95, Windows 98 with 32 Mbyte RAM or Windows NT with 48 Mbyte RAM recommended, at least 50 Mbyte hard disk memory, mouse, monitor: $1024 \times 768 \text{ pixels with 256 colours recommended}$ |

#### Ordering information

| Baseband Generator<br>with ARB (56 Msample)<br>and Digital Modulation<br>(realtime) | R&S®SMU-B10 | 1141.7007.02 |
|-------------------------------------------------------------------------------------|-------------|--------------|
| Internal Arbitrary Wave-                                                            |             |              |
| form Generator in the R&S®SMIQ                                                      | R&S®SMIQB60 | 1136.4390.02 |
| I/Q Modulation<br>Generator, 16 Msample                                             | R&S®AMIQ    | 1110.2003.04 |
| Digital Standard                                                                    |             |              |
| IS-95 (cdmaOne)                                                                     | R&S®SMU-K11 | 1160.5335.02 |
|                                                                                     | R&S®SMIQK11 | 1105.0287.02 |
|                                                                                     | R&S®AMIQK11 | 1122.2003.02 |
| CDMA2000®                                                                           | R&S®SMU-K12 | 1160.5658.02 |
|                                                                                     | R&S®SMIQK12 | 1105.0435.02 |
|                                                                                     | R&S®AMIQK12 | 1122.2503.02 |
| 1xEV-D0                                                                             | R&S®SMU-K17 | 1160.7009.02 |
|                                                                                     | R&S®SMIQK17 | 1154.7800.02 |
|                                                                                     | R&S®AMIQK17 | 1122.3000.02 |
| 3GPP FDD incl. HSDPA                                                                | R&S®SMU-K20 | 1160.9460.02 |
|                                                                                     | R&S®SMIQK20 | 1400.5302.02 |
|                                                                                     | R&S®AMIQK20 | 1400.5354.02 |
| 3GPP TDD                                                                            | R&S®SMU-K13 | 1160.5906.02 |
|                                                                                     | R&S®SMIQK13 | 1105.1231.02 |
|                                                                                     | R&S®AMIQK13 | 1122.2603.02 |
| TD-SCDMA                                                                            | R&S®SMU-K14 | 1160.6202.02 |
|                                                                                     | R&S®AMIQK14 | 1122.2703.02 |
|                                                                                     | R&S®SMIQK14 | 1105.1383.02 |
| IEEE802.11 (a,b,g)                                                                  | R&S®SMU-K19 | 1160.8805.02 |
|                                                                                     | R&S®SMIQK19 | 1154.8307.02 |
|                                                                                     | R&S®AMIQK19 | 1122.3200.02 |
| OFDM Signal<br>Generation                                                           | R&S®SMU-K15 | 1160.6402.02 |
|                                                                                     | R&S®AMIQK15 | 1122.2803.02 |
|                                                                                     | R&S®SMIQK15 | 1105.1531.02 |
|                                                                                     |             |              |

 ${\tt CDMA2000}^{\circ} \ is \ a \ registered \ trademark \ of \ the \ Telecommunications \ Industry \ Association \ (TIA-USA).$ 

More information at www.rohde-schwarz.com (search term: WinIQSIM)

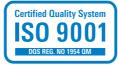

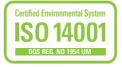

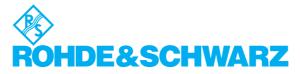

#### www.rohde-schwarz.com